## CENTRO UNIVERSITÁRIO DE ANÁPOLIS – UniEVANGÉLICA BACHARELADO EM ENGENHARIA DE COMPUTAÇÃO

EDUARDO FERREIRA DE SOUZA WILLIAN CHRISTIAN DA ROCHA SABINO

### **SCIENTIA MODULUS:**

# **SOFTWARE PARA COLETA E ANÁLISE QUANTI-QUALITATIVA DE DADOS DE CURRÍCULOS DA PLATAFORMA LATTES CNPQ PARA AVALIÇÃO DA PRODUÇÃO CIENTÍFICA**

ANÁPOLIS - GO 2020

## EDUARDO FERREIRA DE SOUZA WILLIAN CHRISTIAN DA ROCHA SABINO

#### **SCIENTIA MODULUS:**

# **SOFTWARE PARA COLETA E ANÁLISE QUANTI-QUALITATIVA DE DADOS DE CURRÍCULOS DA PLATAFORMA LATTES CNPQ PARA AVALIÇÃO DA PRODUÇÃO CIENTÍFICA**

Trabalho de Conclusão de Curso II apresentado como requisito parcial para a conclusão do curso de Bacharelado em Engenharia de Computação do Centro Universitário de Anápolis – UniEVANGÉLICA.

Orientadora: Profa. Ma. Natasha Sophie Pereira. Co-orientador: Prof. Dr. Sandro Dutra e Silva.

### EDUARDO FERREIRA DE SOUZA WILLIAN CHRISTIAN DA ROCHA SABINO

#### **SCENTIA MODULUS:**

# **SOFTWARE PARA COLETA E ANÁLISE QUANTI-QUALITATIVA DE DADOS DE CURRÍCULOS DA PLATAFORMA LATTES CNPQ PARA AVALIÇÃO DA PRODUÇÃO CIENTÍFICA**

Trabalho de Conclusão de Curso II apresentado como requisito parcial para a conclusão do curso de Bacharelado em Engenharia de Computação do Centro Universitário de Anápolis – UniEVANGÉLICA.

Aprovado(a) pela banca examinadora em \_\_\_\_\_ de \_\_\_\_\_\_\_\_\_\_\_\_\_\_\_\_\_\_\_ de 2020, composta por:

> Profa. Ma. Natasha Sophie Pereira Orientador

\_\_\_\_\_\_\_\_\_\_\_\_\_\_\_\_\_\_\_\_\_\_\_\_\_\_\_\_\_\_\_\_\_\_\_\_\_\_\_\_\_

Prof. Dr.Sandro Dutra e Silva Co-Orientador

\_\_\_\_\_\_\_\_\_\_\_\_\_\_\_\_\_\_\_\_\_\_\_\_\_\_\_\_\_\_\_\_\_\_\_\_\_\_\_\_\_

Prof. [nome do professor] Examinador Interno

\_\_\_\_\_\_\_\_\_\_\_\_\_\_\_\_\_\_\_\_\_\_\_\_\_\_\_\_\_\_\_\_\_\_\_\_\_\_\_\_\_

Prof. [nome do professor] Examinador Interno

\_\_\_\_\_\_\_\_\_\_\_\_\_\_\_\_\_\_\_\_\_\_\_\_\_\_\_\_\_\_\_\_\_\_\_\_\_\_\_\_\_

ANÁPOLIS – GO

2020

Individuals and interactions over processes and tools.

Working software over comprehensive documentation.

Customer collaboration over contract negotiation.

Responding to change over following a plan.

(BECK, BEEDLE, *et al.*, 2001)

#### **RESUMO**

A produção científica é um importante indicador de qualidade para toda Instituição de Ensino Superior. Analisá-la de forma quantitativa e qualitativa é primordial para o desenvolvimento da instituição. Para registrar de forma padronizada, informações relacionadas à pesquisa científica e à inovação no âmbito acadêmico, o CNPq disponibiliza a Plataforma Lattes. O software Scientia Modulus é uma ferramenta capaz de realizar a extração, segmentação e análise dos dados dos currículos registrados na plataforma Lattes. Esse software foi desenvolvido como uma aplicação web e foram aplicadas as tecnologias: PHP, MySQL, Javascript, HTML, CSS. Por meio dele, os dados dos currículos lattes são obtidos por meio do webservice Lattes Extrator, disponibilizado pelo CNPq. Esses dados são armazenados em um banco de dados local que provê informações para a futura emissão de relatórios. A fim de obter métricas para auxiliar na geração de dados qualitativos, são utilizadas fontes externas como o Qualis Periódicos da Capes, o SJR da Scopus, e o JCR da Web of Science. Por meio do software Scientia Modulus é possível analisar grande quantidade informações de currículos de forma simples e rápida. O software Scientia Modulus funciona como um modulo da Plataforma James Fanstone. A plataforma James Fanstone agrega diferente módulos que oferecem apoio a gestão do ensino superior.

**Palavras-chaves:** Extração Automática de Dados; Currículo Lattes; Produção Científica

#### **ABSTRACT**

Scientific production is an important quality indicator for every Higher Education Institution. Analyzing it in a quantitative and qualitative way is essential for the development of the institution. To register, in a standardized way, information related to scientific research and innovation in the academic sphere, CNPq provides the Lattes Platform. The Scientia Modulus software is a tool capable of extracting, segmenting and analyzing data from the curricula registered on the Lattes platform. This software was developed as a web application and the following technologies were applied: PHP, MySQL, Javascript, HTML, CSS. Through it, the data of the lattes curricula are obtained through the webservice Lattes Extrator, made available by CNPq. This data is stored in a local database that provides information for future reporting. In order to obtain metrics to assist in the generation of qualitative data, external sources such as Quales Periódicos da Capes, SJR by Scopus, and JCR by Web of Science are used. Through the Scientia Modulus software it is possible to analyze a large amount of curriculum information in a simple and quick way. The Scientia Modulus software works as a module on the James Fanstone Platform. The James Fanstone platform aggregates different modules that support the management of higher education.

**Keywords:** Automatic Data Extraction; Curriculum lattes; Scientific production

## **LISTA DE ILUSTRAÇÕES**

## **Figuras**

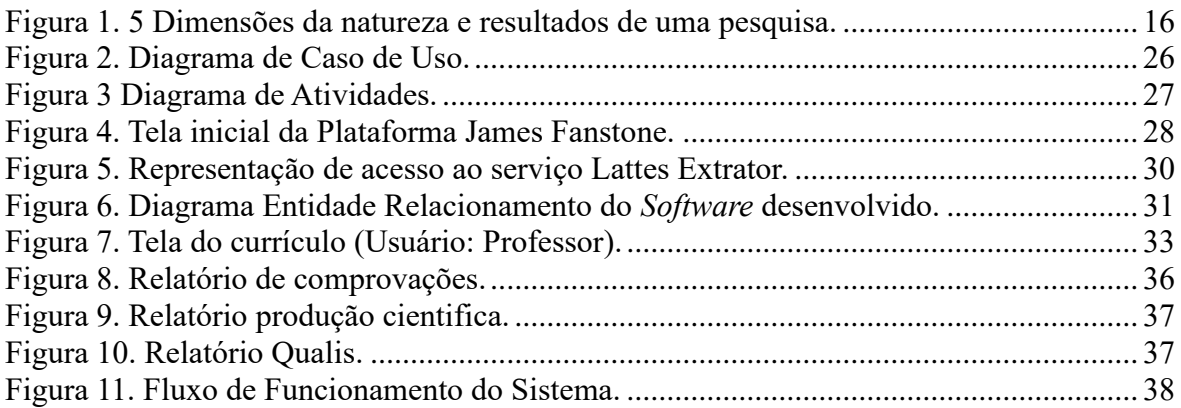

## **Quadros**

 $\begin{array}{c} \rule{0pt}{2ex} \rule{0pt}{2ex} \rule{0pt}{$ 

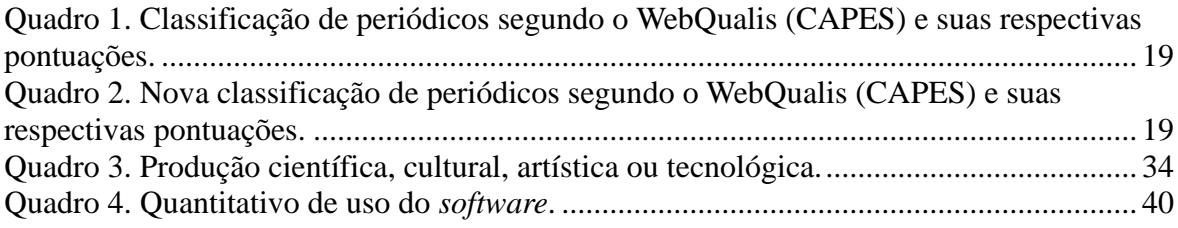

### **LISTA DE ABREVIATURAS E SIGLAS**

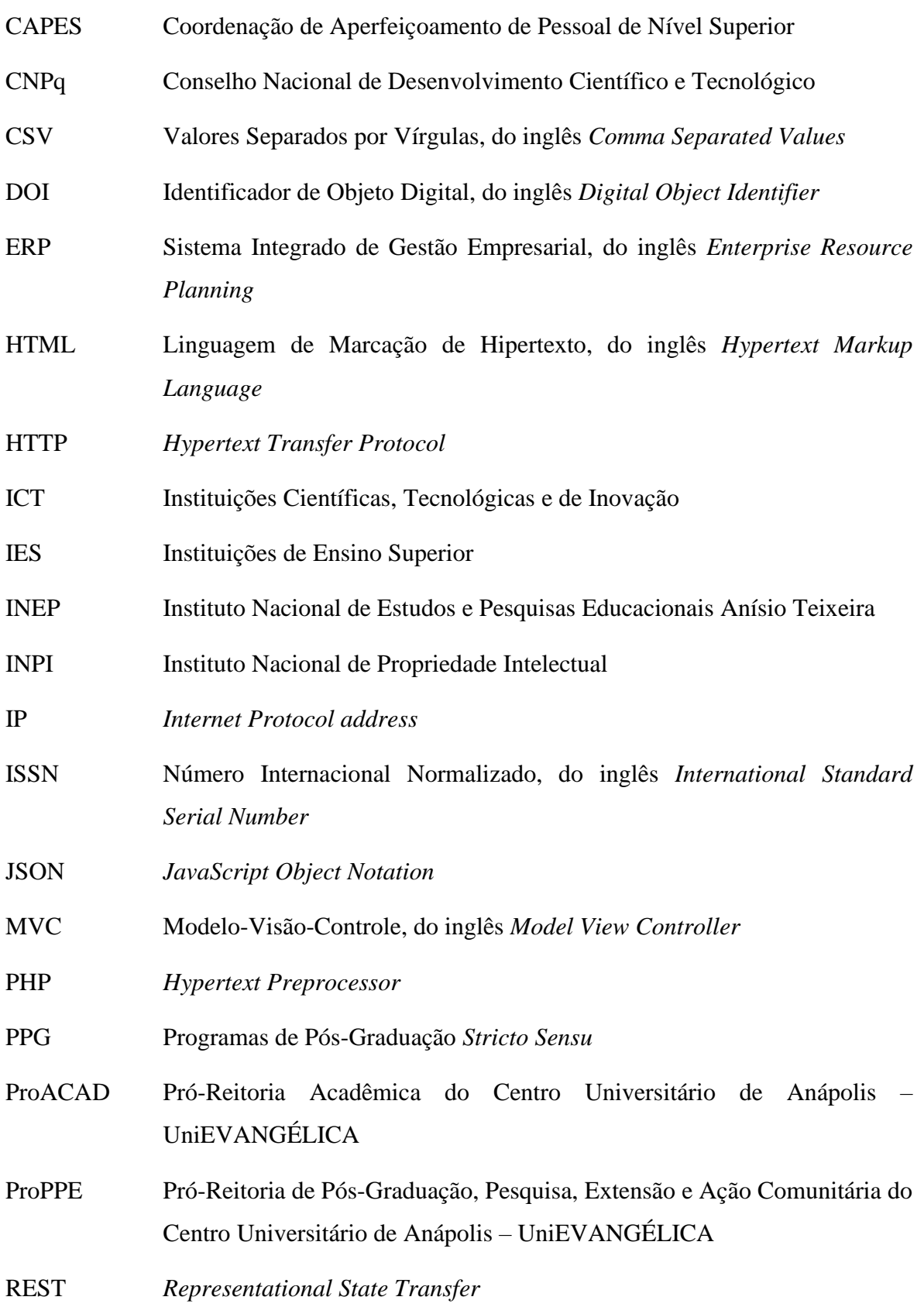

SGBD Sistema de Gerenciamento de Banco de Dados Sinaes Sistema Nacional de Avaliação de Educação Superior SOAP *Single Object Acess Protocol* WSDL *Webservices Description Language* XML *Extensible Markup Language* XP Programação Extrema, do inglês *Extreme Programming*

# **SUMÁRIO**

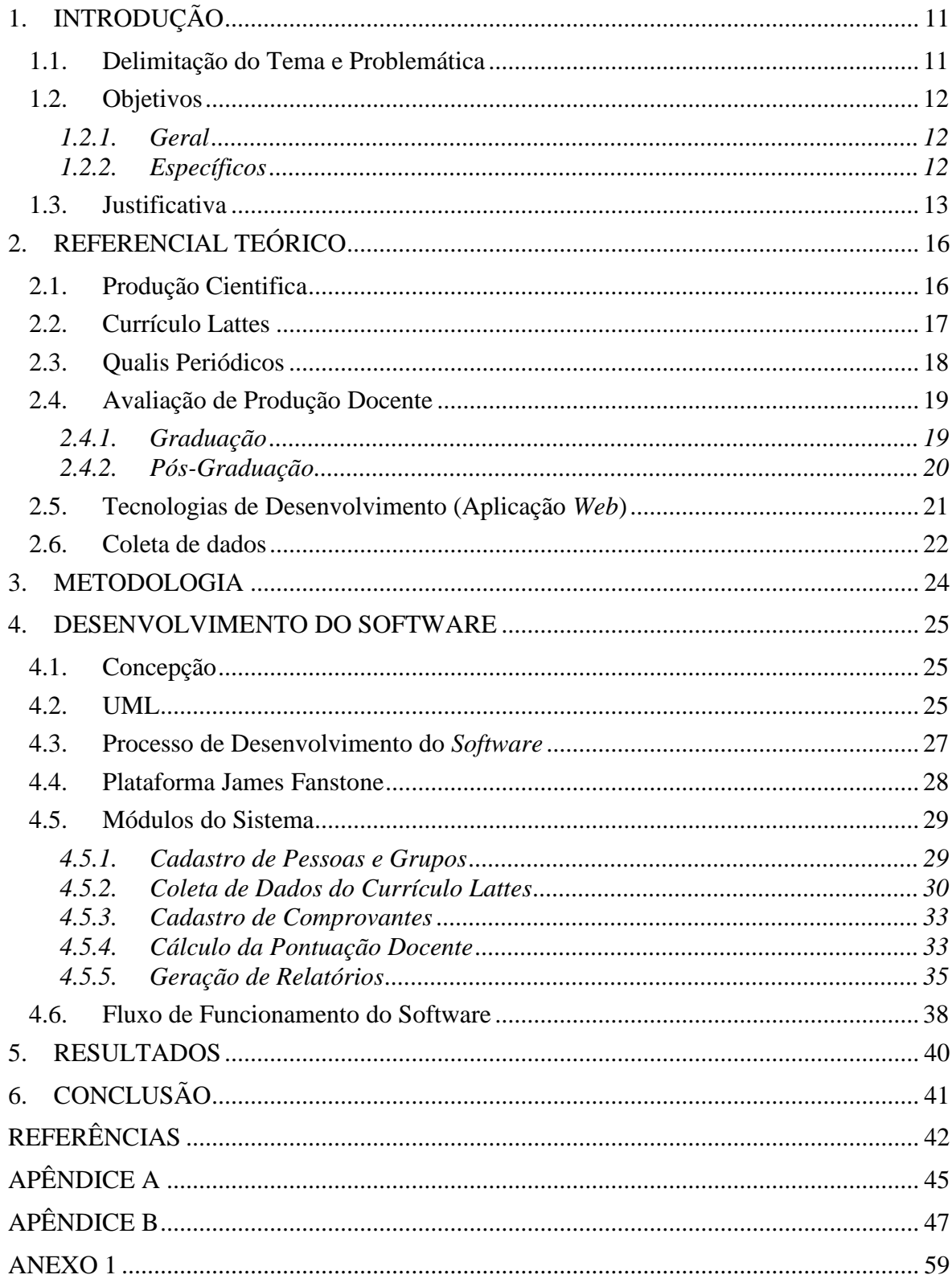

#### **1. INTRODUÇÃO**

#### **1.1. Delimitação do Tema e Problemática**

No ambiente acadêmico científico as instituições, cursos de graduação, programas de pós-graduação *Stricto Sensu*, docentes e alunos produzem constantemente diferentes tipos de materiais de caráter técnico e científico. Buscando centralizar em um mesmo local o registro de todas estas produções, o Conselho Nacional de Desenvolvimento Científico e Tecnológico (CNPq) criou o Currículo Lattes. Através desta ferramenta pesquisadores do Brasil e do mundo podem criar e atualizar seu currículo com informações relevantes para o meio científico, tais como: formação acadêmica, diferentes tipos de produções, histórico profissional, entre outras informações (BRITO, QUONIAM, & MENA-CHALCO, 2016).

De acordo com o CNPq (2019), a currículo Lattes atualmente é um padrão nacional para o registro de toda informação relacionada à pesquisa científica de estudantes e pesquisadores do Brasil. A maioria das IES, instituições de fomento para pesquisa, e institutos de pesquisa do Brasil utilizam esta plataforma como referência. Além disso, por concentrar todas essas informações, ela costuma ser utilizada em processos seletivos e pleitos a financiamentos para pesquisas.

Os dados do currículo Lattes também servem como base para avaliações periódicas de cursos de graduação e pós-graduação *Stricto Sensu*. Para os gestores das IES, é um desafio contabilizar, identificar perfis e avaliar a produção de determinado grupo (Mena-Chalco & Cesar Junior, 2013).

No contexto dos cursos de graduação, o Instituto Nacional de Estudos e Pesquisas Educacionais Anísio Teixeira (INEP) é o órgão responsável por realizar avaliações periódicas e visitas às IES. Durante o processo de avaliação in loco é solicitado aos gestores do curso, uma série de informações quantitativas, comprovadas por cópias impressas dos certificados, acerca da produção do corpo docente, como por exemplo suas produções bibliográficas e técnicas (INEP, Avaliação dos Cursos de Graduação, 2018).

A avaliação da pós-graduação *Stricto Sensu* é de responsabilidade da Coordenação de Aperfeiçoamento de Pessoal de Nível Superior (CAPES) (CAPES, Sobre a Avaliação, 2014). O Documento de Avaliação Quadrienal Portaria CAPES n° 59/2017) cita em seu item 4 que a "Produção Intelectual" representa 40% da nota da avaliação quadrienal. (CAPES, Catálogo de Atos Administrativos, 2017).

De acordo com o Documento de Área de Ciências da Computação da CAPES (2019), podem ser considerados como produção intelectual: os artigos publicados em periódicos ou congressos, livros e capítulos de livros, além das produções técnicas/tecnológicas. Através do Qualis Periódicos e Qualis Eventos, as produções dos tipos artigos publicados em periódicos ou congressos são qualificadas, recebendo uma nota de acordo com sua relevância para o meio. Livros também podem ser considerados como produção qualificada, mas estes são analisados caso a caso.

Para obter esses dados, os gestores precisam buscar e acessar individualmente o currículo lattes de cada docente, contabilizar manualmente o número de produções e organizar esses dados em planilhas, além de providenciar pastas físicas com cópias das comprovações de cada lançamento do docente na Plataforma Lattes. A partir dessa realidade foi identificada a necessidade de auxiliar os gestores das IES no processo de análise dos currículos de seus docentes. Surge então a problemática desta pesquisa: como auxiliar os gestores das IES no processo de extração, segmentação e análise dos dados dos currículos Lattes de docentes, possibilitando uma análise efetiva das produções científicas da IES?

#### **1.2. Objetivos**

#### *1.2.1. Geral*

Desenvolver uma aplicação *web* para coleta, organização, quantificação e qualificação de dados provenientes do currículo lattes.

#### *1.2.2. Específicos*

- Realizar a análise e projeto do *software Scientia* de forma eficiente e integrada com desenvolvimento da aplicação;
- Desenvolver a aplicação web utilizando o *framework* Laravel;
- Realizar a coleta dos dados lançados na plataforma Lattes pelos docentes do Centro Universitário de Anápolis – UniEVANGÉLICA;
- Disponibilizar os dados coletados para que os docentes possam cadastrar as comprovações referentes aos lançamentos no currículo Lattes;
- Calcular os índices de produção docente, com base nos critérios de avaliação disponibilizados pelo INEP (graduação) e CAPES (pós-graduação *stricto sensu*);
- Gerar relatórios quantitativos e qualitativos de apoio aos gestores de IES.
- Realizar pesquisa institucional de satisfação de uso por parte dos docentes e gestores institucionais.

#### **1.3. Justificativa**

Gestores de IES têm a necessidade, constante, de acompanhar a produção cientifica de seus docentes. O grande volume de informações envolvidas nesse processo, em especial as informações cadastradas na plataforma Lattes e outras fontes. Reunir e analisar esses dados manualmente demanda muito tempo e atenção além de estar suscetível a falhas.

As produções científicas dos docentes de cursos de de graduação são analisadas de forma quantitativa e qualitativa, de modo que::

> Podem ser considerados como produção científica, cultural, artística e tecnológica: livros, capítulos de livros, material didático institucional, artigos em periódicos especializados, textos completos em anais de eventos científicos, resumos publicados em anais de eventos internacionais, propriedade intelectual depositada ou registrada, produções culturais, artísticas, técnicas e inovações tecnológicas relevantes. Publicações nacionais sem Qualis e regionais também devem ser consideradas como produção, considerando sua abrangência (INEP, Avaliação dos Cursos de Graduação, 2018).

Todos os tipos de produção citados pelo INEP (2018) são registrados no Currículo Lattes do docente. Durante uma avalição da IES ou do curso faz se necessário ter o conhecimento quantitativo de todos estes itens.

Para obter esses dados quantitativos é necessário acessar o currículo Lattes do professor, contabilizar a quantidade de cada tipo de produção e alimentar uma planilha com essas informações; além de solicitar comprovações impressas de cada produção. Esse processo se repete para cada docente da IES.

No cenário da pós-graduação stricto-sensu, a avaliação da produção cientifica é feita, principalmente, através de artigos publicados em periódicos científicos. Esses periódicos ou , revistas, são classificados por um sistema denominado Qualis-Periódicos (CAPES, Qualis Periódicos e classificação de produção intelectual, 2019). No processo manual além de consultar as informações no currículo lattes é necessário consultar em outras páginas a qualificação do periódico em indexadores e bases de dados, como a SCOPUS (SJR) e a Web of Science (JCR), para assim atribuir uma pontuação ao artigo.

Demandando ainda mais trabalho e propiciando maior probabilidade da ocorrência de erro humano.

Existe uma pequena produção bibliográfica sobre a temática deste estudo, bem como softwares similares ao proposto nesta pesquisa. O principal software referência neste segmento é o *StelaExperta*®<sup>1</sup> , mantido pelo instituto Stela e que atuou na concepção e desenvolvimento da plataforma Lattes (Stela I. & CNPq, 2017). O *StelaExperta*® 1 possibilita a extração e criação de relatórios, porém apenas, para o cenário da graduação.

Outro *software* similar é o *scriptLattes<sup>2</sup>* , desenvolvido por Jesús P. Mena-Chalco e Roberto M. Cesar-Jr em 2005. (Mena-Chalco & Cesar Junior, 2013). O *scriptLattes* é um *software* de código livre, licença GNU-GPL. Este *software* se utiliza das visualizações públicas disponibilizadas pela plataforma Lattes para a extração e compilação automática de dados do currículo Lattes.

Outros dois *softwares* correlatos encontrados são o SisLattes - Sistema Extrator Lattes, desenvolvido na Universidade Estadual do Oeste do Paraná – UNIOESTE (Queiróz, Galante, Rizzi, Morimoto, & Bidarra, 2011).

E o *scriptLattes*, cria os relatórios, mas não obtém as informações automaticamente da Plataforma Lattes. Já o *software StelaExperta*, que é capaz de extrair e criar relatórios no entanto este somente fornece relatórios específicos para o cenário da graduação.

Nenhum dos softwares encontrados durante a pesquisa mostrou-se capaz de disponibilizar o acesso para anexar as comprovações do currículo Lattes. O software *StelaExperta*<sup>®1</sup> oferece o maior número de recursos, no entanto, para a utilização requer a aquisição de licença que custa em média R\$ 122.000,00 por um período de 24 meses<sup>3</sup>.

O *software Scientia* proposto nesta pesquisa permitirá uma gestão centralizada dos registros de produções científicas da Plataforma Lattes. Por meio dele, será possível: manter o cadastro de docentes, organizador por grupos; extrair e tratar as informações do currículo Lattes de forma automática; disponibilizar relatórios quanti-qualitativos com

<sup>2</sup> http://scriptlattes.sourceforge.net/

<sup>3</sup> UEG. Aviso de Inexigibilidade de Licitação. Acesso em: 16 de dezembro de 2019. Disponível em: [http://www.cdn2.ueg.br/prometheus/licitacao/23724/aviso\\_\\_inexigibilidade\\_007\\_2015\\_licenca\\_software\\_pa](http://www.cdn2.ueg.br/prometheus/licitacao/23724/aviso__inexigibilidade_007_2015_licenca_software_pag.pdf) [g.pdf.](http://www.cdn2.ueg.br/prometheus/licitacao/23724/aviso__inexigibilidade_007_2015_licenca_software_pag.pdf)

bases nas informações registradas no currículo Lattes, além de armazenar anexos de comprovações de cada registro.

#### **2. REFERENCIAL TEÓRICO**

#### **2.1. Produção Cientifica**

De acordo com Wazlawick (2014), o artigo científico é a forma academicamente reconhecida de divulgação de um trabalho de pesquisa, sendo mais sucinto que a monografia. A ABNT (NBR 6022, 2003, p. 2), define produção científica como a "publicação com autoria declarada, que apresenta e discute ideias, métodos, técnicas, processos e resultados nas diversas áreas do conhecimento". A produção deve ser original, inédita, e principalmente sem plágio.

Podem ser considerados artefatos científicos não apenas artigos, mas também resumos expandidos, resumos simples, painéis, entre outros. Os tipos de produção são geralmente divididos entre bibliográfica, técnica e artística/cultural, que se subdividem de acordo com o artefato científico que melhor se encaixa na categoria (Lattes, 2019). A natureza e resultados de uma pesquisa podem ser analisados de acordo com cinco dimensões principais, apresentadas na figura abaixo [\(Figura](#page-15-0) 1). Santos (2004) denomina essas cinco dimensões como "a rosa dos ventos da pesquisa".

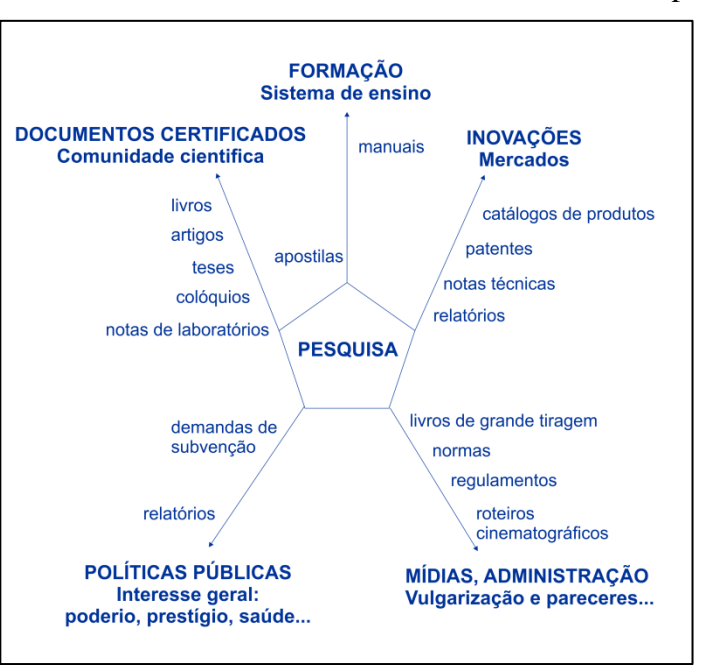

<span id="page-15-0"></span>Figura 1**.** Cinco dimensões da natureza e resultados de uma pesquisa.

Fonte: Adaptado de santos (2004).

O aumento do acesso à informação e comunicação pela internet traz consigo a discussão da relação da comunicação com a divulgação científica. Diante da facilidade na comunicação propiciada pela internet e a maior visibilidade da ciência com as versões

eletrônicas dos periódicos científicos, são explorados e é discutida a aproximação entre o público especializado e não-especializado (Valerio & Pinheiro, 2008).

Segundo Valeiro e Pinheiro (2008), a comunicação científica é a forma de estabelecer o diálogo com o público da comunidade científica (comunicação entre os pares). A divulgação científica visa à comunicação para o público fora da comunidade científica.

O *International Standard Serial Number* – ISSN é um código internacional seriado utilizado para identificar publicações. Esse número é único e exclusivo do título da publicação ao qual foi atribuído (ISSN, 2019).

O ISSN é composto por oito dígitos distribuídos em dois grupos e interligados por um hífen. O código ISSN identifica o título de uma publicação durante todo o ciclo de sua existência. A partir do momento em que o ISSN foi atribuído para uma publicação ele aparecerá em cada exemplar (ISSN, 2019).

O *Digital Object Identifier* - DOI é outro código utilizado para identificar publicações. Esse código utiliza um padrão para identificação de documentos na *web*. É composto por números e letras e está atribuído a um objeto digital para que ele seja identificado de forma única. O DOI não é aplicado somente a artigos científicos. Ele pode ser usado para livros, capítulo de livros, periódicos, artigos, entre outros (Ferreira, 2015).

#### **2.2. Currículo Lattes**

Plataforma Lattes é um recurso tecnológico para integração de base de dados de currículos, grupo de pesquisa e instituições; em um único sistema de informação. O currículo Lattes é um padrão nacional de registro de informações acadêmicas e profissionais de estudantes e pesquisadores. É adotado pela maioria de instituições educacionais do país. A produção científica, tecnológica e artística são algumas das informações contidas na plataforma (Lattes, 2019). Por possibilitar a inserção de variados tipos de informações e proporcionar confiabilidade, o currículo lattes se tornou elemento indispensável à análise de mérito e competência dos pleitos de financiamentos na área de ciência e tecnologia.

A disponibilização pública das informações na internet dá maior transparência e confiabilidade às atividades de fomento do CNPq e das agências que à utilizam. Na medida em que suas informações são recorrentes e cumulativas, a Plataforma Lattes têm também o importante papel de preservar a memória das atividades de pesquisa do país (Lattes, 2019).

O Currículo Lattes está organizado em 12 (doze) grupos de informações: Dados Gerais, Formação, Atuação, Projetos, Produção Bibliográfica, Produção Técnica, Outra Produção Artística/Cultural, Patentes e Registros, Eventos, Orientações, Bancas, Citações). Cada um desses grupos contém subgrupos, descritos no [APÊNDICE](#page-44-0) A.

#### **2.3. Qualis Periódicos**

A produção científica, no que se refere a artigos publicados em periódicos científicos, dos programas de pós-graduação stricto sensu (PPGs) é classificada por um sistema denominado Qualis Periódicos. Esse sistema disponibiliza uma listagem com a classificação dos periódicos utilizados pelos PPGs para divulgação de seus artigos (CAPES, Plataforma Sucupira - QUALIS, 2016). Atualmente, a CAPES possui 49 áreas de avaliação, os comitês de consultores de cada área fazem a classificação dos periódicos de acordo com critérios previamente definidos pela área em questão, critérios estes que buscam refletir a relevância de determinado periódico para determinada área. Os critérios estão disponíveis nos respectivos Documentos de Área (CAPES, Sobre as áreas de avaliação, 2019).

A classificação dos periódicos é quadrienal. Até a avaliação feita no ano de 2018, os periódicos recebiam estratos indicativos de qualidade que variavam de A1 (mais elevado) até C (menos elevado). Porém, um mesmo periódico poderia ser avaliado por diversas áreas, sendo possível receber classificação diferente em cada uma [\(Quadro](#page-18-0) 1), ou seja, a classificação de um periódico utilizando o Qualis não determinava sua qualidade geral, mas a importância deste para a área em questão. Os artigos submetidos em um periódico não são avaliados pela área, mas sim pelo periódico, sendo assim, os artigos recebem, por extensão, a classificação corrente do periódico no qual estão publicados para a área em questão (CAPES, Plataforma Sucupira - QUALIS, 2016).

Em 2018, a CAPES iniciou estudos a fim de promover melhorias no processo de avaliação dos cursos de pós-graduação *stricto sensu*. De acordo com as mudanças propostas, o Qualis Periódicos passará a adotar uma nova metodologia, baseada em: indicadores bibliométricos internacionais (SJR, CiteScore, JCR, Google Scholar) e classificação única, definida pela área principal do periódico e não mais diferentes classificações para cada área de avaliação (CAPES, CAPES melhora ferramentas de avaliação da pós-graduação, 2019).

| <b>Estratos</b><br><b>Indicativos</b> | Odontologia<br>Área 18 | <b>Ciências</b><br>Farmacêuticas<br>Area 19 | Educação<br>Física<br>Area 21 | Interdisciplinar<br>Área 45 | <b>Ciências</b><br><b>Ambientais</b><br>Area 49 |
|---------------------------------------|------------------------|---------------------------------------------|-------------------------------|-----------------------------|-------------------------------------------------|
| $\mathbf{A1}$                         | 100                    | 100                                         | 100                           | 100                         | 100                                             |
| A <sub>2</sub>                        | 85                     | 85                                          | 80                            | 85                          | 85                                              |
| B1                                    | 70                     | 70                                          | 60                            | 70                          | 70                                              |
| B <sub>2</sub>                        | 50                     | 50                                          | 40                            | 50                          | 55                                              |
| B <sub>3</sub>                        | 30                     | 30                                          | 20                            | 30                          | 40                                              |
| <b>B4</b>                             | 15                     | 15                                          | 10                            | 15                          | 25                                              |
| B <sub>5</sub>                        |                        |                                             |                               |                             | 10                                              |
|                                       |                        |                                             |                               |                             |                                                 |

<span id="page-18-0"></span>**Quadro 1.** Classificação de periódicos segundo o WebQualis (CAPES) e suas respectivas pontuações.

Fonte: Os autores com base em CAPES (2019)

De acordo com a metodologia do novo Qualis Periódicos, o estrato C deixa de existir, e os estratos A3 e A4 passam a compor a classificação, conforme pode ser visto no [Quadro](#page-18-1) 2.

<span id="page-18-1"></span>**Quadro 2.** Nova classificação de periódicos segundo o WebQualis (CAPES) e suas respectivas pontuações.

| <b>Estratos</b><br>Antigos | Odontologia<br>Área 18 | <b>Ciências</b><br><b>Farmacêuticas</b><br>Área 19 | Educação<br>Física<br>Area 21 | Interdisciplinar<br>Área 45 | <b>Ciências</b><br><b>Ambientais</b><br>Área 49 | <b>Novos</b><br><b>Estratos</b> | <b>Novas</b><br>pontuações<br><b>Unificadas</b> |
|----------------------------|------------------------|----------------------------------------------------|-------------------------------|-----------------------------|-------------------------------------------------|---------------------------------|-------------------------------------------------|
| ${\bf A1}$                 | 100                    | 100                                                | 100                           | 100                         | 100                                             | A1                              | 100                                             |
| A2                         | 85                     | 85                                                 | 80                            | 85                          | 85                                              | $\bf{A2}$                       | 87,5                                            |
| B1                         | 70                     | 70                                                 | 60                            | 70                          | 70                                              | A <sub>3</sub>                  | 75                                              |
| B <sub>2</sub>             | 50                     | 50                                                 | 40                            | 50                          | 55                                              | A4                              | 62,5                                            |
| <b>B3</b>                  | 30                     | 30                                                 | 20                            | 30                          | 40                                              | B1                              | 50                                              |
| <b>B4</b>                  | 15                     | 15                                                 | 10                            | 15                          | 25                                              | B <sub>2</sub>                  | 37,5                                            |
| B <sub>5</sub>             |                        |                                                    |                               |                             | 10                                              | B <sub>3</sub>                  | 25                                              |
| $\mathbf C$                |                        |                                                    |                               |                             | 0                                               | <b>B4</b>                       | 12,5                                            |

Fonte: Os autores com base em documentos de áreas CAPES (2019)

#### **2.4. Avaliação de Produção Docente**

#### *2.4.1. Graduação*

O Sistema Nacional de Avaliação de Educação Superior (SINAES) prevê que os cursos de graduação sejam avaliados periodicamente, de acordo três tipos de avaliação: para autorização, para reconhecimento e para renovação de reconhecimento (INEP, Avaliação dos Cursos de Graduação, 2015).

O INEP conduz todo o sistema de avaliação de cursos superiores de graduação no país, produzindo indicadores e um sistema de informações que subsidia tanto o processo de regulamentação, exercido pelo MEC, como também garante a transparência, dos dados sobre a qualidade da educação superior no país para toda sociedade (INEP, Avaliação dos Cursos de Graduação, 2015).

Um dos instrumentos utilizados para avaliação dos cursos de graduação é a análise quantitativa da produção científica, cultural, artística e/ou tecnologica dos docentes (INEP, Avaliação dos Cursos de Graduação, 2015). De acordo com o INEP (2017), no documento "Instrumento de Avaliação de Cursos de Graduação" a pontuação da produção científica é classificado de acordo com a quantidade de produção nos últimos 3 anos, confirme definida no item 2.16 do documento.

#### *2.4.2. Pós-Graduação*

No âmbito do Sistema Nacional de Pós-Graduação também está previsto que sejam realizadas avaliações periódicas. A avaliação é necessária para assegurar e manter a qualidade dos cursos de Mestrado e Doutorado no país. Esta avaliação é orientada pela Diretoria de Avaliação da CAPES e realizada com a participação da comunidade acadêmico-científica (CAPES, Sobre a Avaliação, 2019).

O Sistema de Avaliação é dividido em dois processos, sendo eles a entrada e a permanência dos cursos de mestrado profissional, mestrado acadêmico e doutorado no Sistema Nacional de Pós-Graduação (CAPES, Sobre a Avaliação, 2019).

Um dos instrumentos utilizados para a avaliação dos cursos de pós-graduação é a análise qualitativa das produções bibliográficas e técnicas do corpo docente da IES (CAPES, Documento de Área - Ciência da Computação, 2019).

De acordo com o item 2 do Relatório do Qualis Periódicos e Eventos Científicos – CIÊNCIA DA COMPUTAÇÃO da CAPES (2019), a classificação de periódicos da pósgraduação stricto senso é feita obedecendo aos seguintes critérios:

- 87,5 define valor mínimo do 1<sup>°</sup> estrato (A1)
- 75,0 define valor mínimo do 2º estrato (A2)
- 62,5 define valor mínimo do 3º estrato (A3)
- 50,0 define valor mínimo do 4<sup>°</sup> estrato (A4)
- 37,5 define valor mínimo do 5<sup>°</sup> estrato (B1)
- 25,0 define valor mínimo do 6<sup>°</sup> estrato (B2)
- 12,5 define valor mínimo do 7<sup>°</sup> estrato (B3)

• Valor máximo do 8º estrato inferior a 12,5 (B4)

#### **2.5. Tecnologias de Desenvolvimento (Aplicação** *Web***)**

O *software Scientia* será desenvolvido com um conjunto de tecnologias largamente utilizado para desenvolvimento *web*, u tilizando como base o paradigma arquitetural Modelo-Visão-Controle (MVC, do inglês *Model View Controller*). O padrão MVC divide o *software* em três camadas: *Model* - camada responsável pela comunicação do *software* com banco de dados, na qual os dados são manipulados; *View* - camada que permite a interação com o usuário, ou seja, é a interface entre o usuário e o sistema; *Controller* - camada de controle da comunicação entre as duas primeiras e os outros componentes do *software* (Rocha, 2018). Uma aplicação *web* MVC pode ser dividida em duas partes. *Back-end* - parte lógica e de processamento de dados, englobando as camadas *Model* e *Controller*; *Front-end* - refere às interfaces disponíveis para o usuário, ou seja, a camada *View* (Rocha, 2018).

Como linguagem principal para desenvolvimento do *back-end* foi escolhida a linguagem de programação PHP. O PHP (do inglês *Hypertext Preprocessor*) é uma linguagem de *script*, de código aberto (*open source*) para uso geral. É uma linguagem muito utilizada, e especialmente adequada para o desenvolvimento *web*, pois pode ser embutida dentro do HTML (do inglês *Hypertext Markup Language*), que é uma Linguagem de Marcação de Hipertexto utilizada para produção de páginas da internet. A principal vantagem do PHP é ser uma linguagem flexível e de fácil utilização, que oferece muitos recursos avançados para soluções complexas (PHP.NET, 2019).

Para a comunicação com o *WebService* de extração de currículo foi utilizada a arquitetura de *software* SOAP. O Protocolo SOAP, do inglês *Single Object Acess Protocol*, é projetado para permitir tanto a interação cliente-servidor como a interação assíncrona pela internet. Ele define um esquema de uso da XML (do inglês *Extensible Markup Language*) para representar o conteúdo de mensagens de requisição-resposta, assim como um esquema para a comunicação de documentos (Coulouris, Dollimore, Kindberg, & Blair, 2012).

Para integrar o *back-end* com o *front-end* foi utilizada a arquitetura de *software* REST (do inglês, *Representational State Transfer*). Os dados foram transmitidos no formato JSON (do inglês, *JavaScript Object Notation*) e tratados de acordo com o método requisitado. O REST é um estilo de arquitetura de *software* cada vez mais utilizado no mundo, principalmente para criar serviços *web* e auxiliar na integração de sistemas. Ele utiliza o protocolo HTTP (do inglês, *Hypertext Transfer Protocol*) para criar serviços que retornam dados, geralmente nos formatos XML ou JSON, com objetivo de fornecer uma alternativa para o SOAP e o WSDL (do inglês, *Webservices Description Language*) (LECHETA, 2015).

A fim de agilizar o trabalho de desenvolvimento foram utilizados *Frameworks*. Minetto (2007) define frameworks como o esqueleto, que possui classes pré-definidas e diversas funcionalidades comuns já implementadas prontas para serem utilizadas. Para desenvolvimento do *back-end* foi empregado o *framework* Laravel.

Para o *front-end* da aplicação será utilizado o *framework* Bootstrap, que é um *framework* de código aberto estrutural para desenvolvimento de componentes interfaces *web*, como navegação, sistema de grades, carrosséis de imagens, janelas modais, formulários e botões. usando HTML, CSS e JavaScript. Através do Bootstrap é possível utilizar componentes já estilizados e configurado para que funcione bem diferentes tamanhos de telas.

Para o armazenamento das informações coletadas foi selecionado o Sistema de Gerenciamento de Banco de Dados (SGBD) MySQL, que é o SGBD de código aberto mais conhecido e utilizado a nível mundial. Com desempenho, confiabilidade e facilidade de uso reconhecidos, tornou-se a principal opção de SGBD para aplicações *web*. Utilizado por empresas mundiais de grande porte, como *Facebook*, *Twitter*, *YouTube* (ORACLE, 2019).

#### **2.6. Coleta de dados**

A coleta dos dados do currículo lattes foi realizada por meio da ferramenta *Lattes Extrator*, disponibilizada pelo CNPq. Para ter o acesso liberado para a utilização desse serviço é necessário realizar a solicitação de habilitação de uso ao CNPq através de um formulário próprio, disponibilizado pelo órgão. O acesso pode ser realizado apenas a partir do endereço IP (do inglês *Internet Protocol address*) informado no pedido (CNPq, EXTRAÇÃO DE DADOS DA PLATAFORMA LATTES – PoSIC, 2019).

Podem solicitar o acesso ao serviço apenas: Instituições Científicas, Tecnológicas e de Inovação (ICT), Instituições de Ensino Superior, agências de fomento à pesquisa, órgãos e entidades da administração pública federal (CNPQ, 2019). Existem duas formas

para a extração dos dados: i) acesso a página do Lattes Extrator<sup>5</sup> ; ou ii) utilização do *Webservice* de Extração de Currículo, que é um componente do Lattes Extrator (Stela G. & CNPq, 2002). O *Webservice* de Extração de Currículo é uma ferramenta desenvolvida para que as instituições possam automatizar a extração de currículos lattes.

<sup>5</sup> http://lattesextrator.cnpq.br/

#### **3. METODOLOGIA**

Inicialmente foi realizada uma pesquisa exploratória angariando informações sobre temas como: produção cientifica, Plataforma Lattes, modelos de avaliações, extração de dados, entre outros relacionados ao tema principal da pesquisa. Para Ciribelli (2003) a pesquisa exploratória ou pesquisa bibliográfica, como também pode ser chamada, permite que por meio de bibliografias, documentos, entrevistas, e *websites* sejam obtidas maiores informações sobre o tema abordado, a fim de auxiliar na especificação dos objetivos.

A implantação do *software Scientia* provocará mudança nos processos e atividades do ambiente de estudo que serão registradas e analisadas por meio de observação e entrevistas, caracterizando este trabalho como sendo uma pesquisa experimental (Wazlawick, 2014). Este projeto, além de ser desenvolvido como Trabalho de Conclusão de Curso no curso de Bacharelado em Engenharia de Computação, também foi aprovado pelo Programa de Iniciação Tecnológica da UniEVANGÉLICA no Edital 2019/2020<sup>6</sup> . Após a finalização do desenvolvimento do *software*, testes e análise dos resultados, é pretendido realizar o registro do *software* junto ao Instituto Nacional de Propriedade Intelectual (INPI) e a publicação de um artigo em revista científica qualificada, para a divulgação dos resultados alcançados.

Para o desenvolvimento da aplicação foi utilizado o *framework Laravel*. Optou-se por este *framework* devido a quantidade de recursos que ele disponibiliza como, por exemplo: controle de rotas, sistema de *templates* (blade), abstração e automação da comunicação com banco de dados através do *ORM Eloquent* e *QueryBuilder*; além de um assistente de desenvolvimento chamada *Artisan* mediante o qual é possível gerar diferente tipos de classes.

<sup>6</sup> http://pesquisa.unievangelica.edu.br/resultado-editais-2019-2020-programa-de-bolsas-de-iniciacaocientifica-unievangelica/

#### **4. DESENVOLVIMENTO DO SOFTWARE**

#### **4.1. Concepção**

A ideia inicial do *software Scientia* proposto nesta pesquisa, foi concebida pela Coordenação de *Stricto Sensu*, ligada à Pró-Reitoria de Pós-Graduação, Pesquisa, Extensão e Ação Comunitária (ProPPE) do Centro Universitário de Anápolis – UniEVANGÉLICA. A solicitação preliminar era para o desenvolvimento de uma ferramenta para coleta de informações dos Currículos Lattes dos docentes vinculados aos PPGs institucionais, e também, a produção de relatórios a partir da pontuação obtida pelos docentes em suas publicações cadastradas na Plataforma Lattes. A demanda para o desenvolvimento do software surgiu em virtude da falta de ferramentas gratuitas que atendessem, de maneira satisfatória, à necessidade da Instituição.

Em um segundo momento, surgiu a necessidade de expansão do uso do software para os cursos de graduação, ligados à Pró-Reitoria Acadêmica (ProACAD) da UniEVANGÉLICA. A partir disso, novas funcionalidades foram agregadas à ideia inicial, de modo que o sistema, além de coletar as informações registradas nos currículos lattes dos docentes, ainda permitisse que estes pudesse cadastrar seus comprovantes informados no currículo Lattes. O software, ainda passaria a gerar relatórios específicos para cálculo da pontuação dos docentes da graduação e pós-graduação..

**4.2. A instituição já possuía um processo de avaliação manual das produções científicas de seus docentes, na qual havia a necessidade de impressão dos comprovantes dos currículos Lattes, e armazenamento desses documentos em pastas fichários. Também era necessária a replicação dessas comprovações para cada curso no qual o docente possuía vínculo. Um gestor do curso necessitava realizar a conferência manual de cada comprovação anexada à esta pasta física, trazendo morosidade ao processo. A partir dessa realidade, fez-se uma comparação do processo de contabilização manual da produção com o processo informatizado da produção científica. UML**

A partir de uma engenharia reversa foram elaborados os seguintes diagramas UML: i) diagrama de casos de uso; ii) diagrama de atividades.

O diagrama de casos de uso tem como objetivo auxiliar no levantamento dos requisitos funcionais do sistema, descrevendo seu conjunto de funcionalidades do ponto de vista do ator e suas interações com outros atores e com o sistema. Atores (bonecos) representam os papéis desempenhados pelos diversos usuários, que podem ser pessoas ou sistemas. No diagrama desenvolvido para este projeto [\(Figura](#page-25-0) 2), foram definidos como atores; o gestor, o sistema e o professor. Os balões representam os casos de uso, que são as tarefas ou funcionalidades realizadas. As setas representam as comunicações entre atores e os casos de uso. "*Includes*" são relações de dependência, nos quais um caso de uso necessita chamar outro para que ele seja executado. "*Extends*" são relações de uso estendido, nas quais o caso de uso estendido realiza uma determinada ação que para ser acessada é necessário realizar o caso de uso que está estendido.

<span id="page-25-0"></span>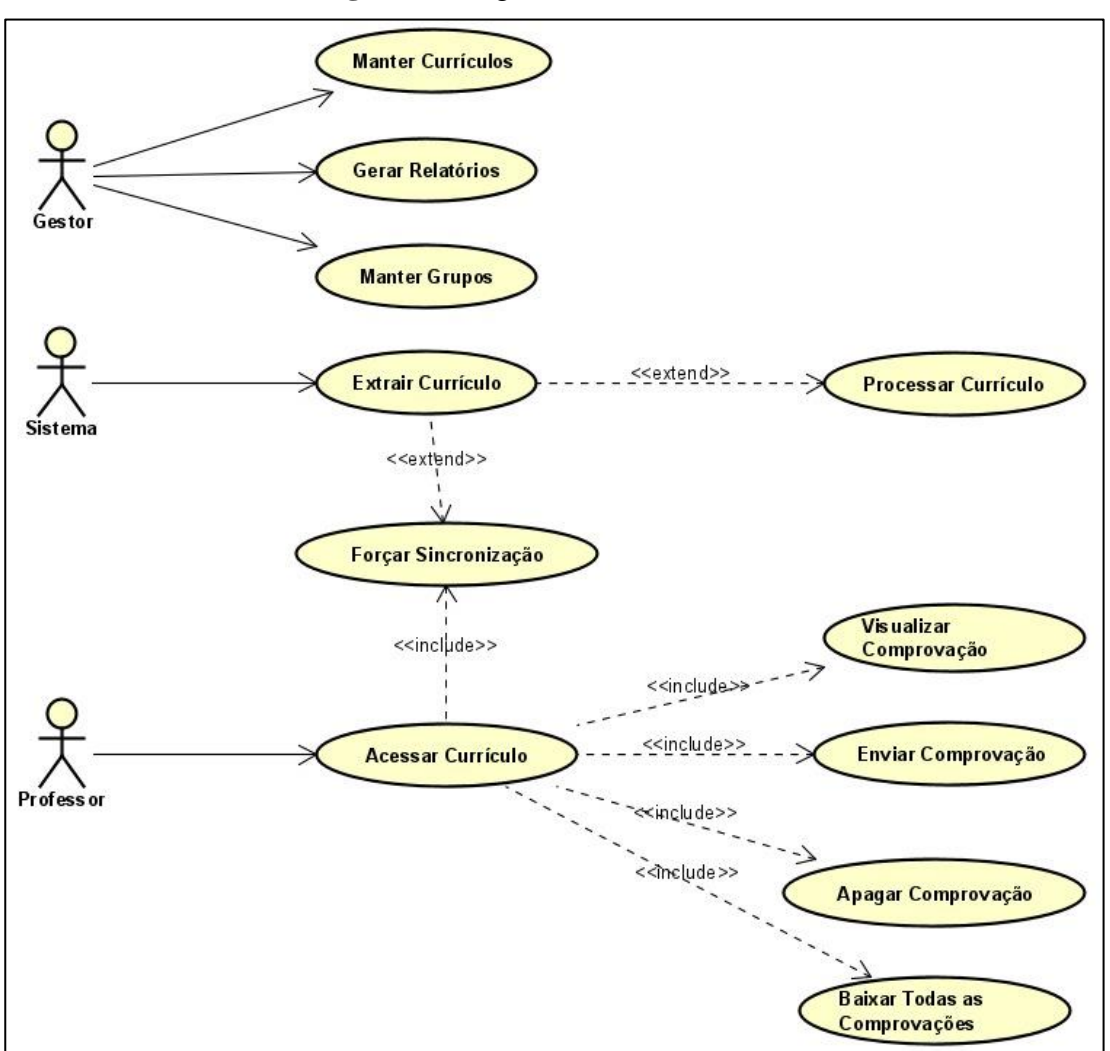

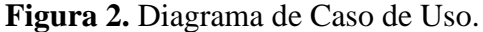

#### Fonte: Os autores.

O Diagrama de Atividades [\(Figura](#page-26-0) 3) objetiva, de forma geral: demonstrar a lógica de um algoritmo, ilustrar o processo de negócio e descrever cada etapa realizada em um caso de uso, além de demonstrar quem é o responsável pela ação e como ela se

relaciona com outras atividades. Neste diagrama, o ponto inicial do caso de uso é representado com um círculo preto, as atividades necessárias são representadas como balões, as setas são as transições que são realizadas entre as atividades e o responsável por cada atividade é separado por quadrantes. As decisões a serem tomadas são representadas por um losango e o ponto final de um caso de uso é representado pelo círculo preto circulado.

#### **Figura 3** Diagrama de Atividades.

<span id="page-26-0"></span>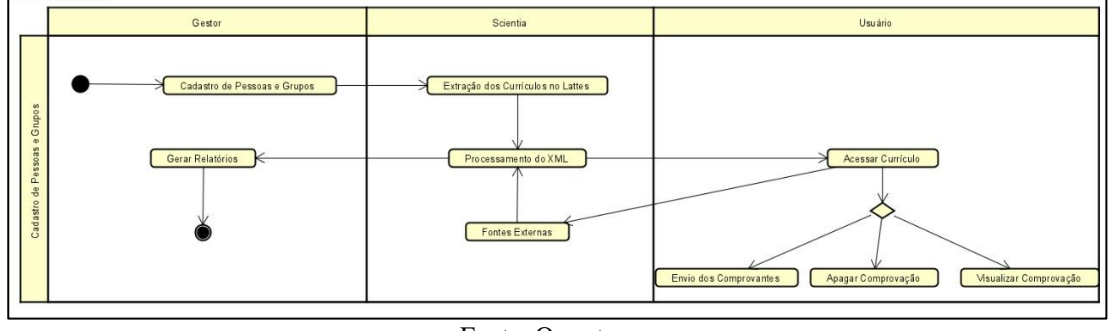

Fonte: Os autores.

#### **4.3. Processo de Desenvolvimento do** *Software*

O *software Scientia* foi desenvolvido predominantemente no Portal de Periódicos Eletrônicos da UniEVANGÉLICA, utilizando-se de princípios de metodologias ágeis e fragmentos de *frameworks* desta metodologia, adaptados para a realidade local e ao trabalho individual.

De acordo com Beck *et al.* (Beck, et al., 2001), no documento referencial para metodologias ágeis,omanifesto ágil é definido por 4 pilares:

- **Indivíduos e interações** mais que processos e ferramentas
- *Software* **em funcionamento** mais que documentação abrangente
- **Colaboração com o cliente** mais que negociação de contratos
- **Responder a mudanças** mais que seguir um plano

Dentre os *frameworks* de metodologia ágil está a Programação Extrema (XP, do inglês *Extreme Programming*). A XP é uma metodologia ágil para equipes pequenas e médias que desenvolvem *softwares* baseados em requisitos vagos e que se modificam rapidamente (Beck, Programação Extrema (XP) Explicada, 2004). Dentre as principais diferenças da XP em relação às outras metodologias ágeis estão o *feedback* constante, a abordagem incremental e o encorajamento da comunicação entre as pessoas.

Caracterizando a utilização que princípios da metodologia ágeis, destacamos interação e colaboração entre os desenvolvedores e os *stackeholders*, visto que através de conversas foram definidas e validadas as funcionalidades e recursos desenvolvidos. Para registros das tarefas do projeto foram utilizados quadros e listas armazenados na ferramenta Trello<sup>7</sup>.

#### **4.4. Plataforma James Fanstone**

A Plataforma James Fanstone [\(Figura 4\)](#page-27-0) é desenvolvida e mantida pela equipe do Portal de Periódicos Eletrônicos da UniEVANGÉLICA. Visando informatizar os processos de gerenciamento de pesquisa, agilizar os processos de gestão e possibilitar o cruzamento de informações institucionais sobre o cenário da pesquisa no Centro Universitário de Anápolis e demais mantidas da Associação Educativa Evangélica (AEE).

A Plataforma James Fanstone atua integrada com o Sistema Acadêmico Lyceum, Boletim de Frequência e outros *softwares* institucionais, para obtenção dos dados acadêmicos de docentes e discentes cadastrados na Instituição.

<span id="page-27-0"></span>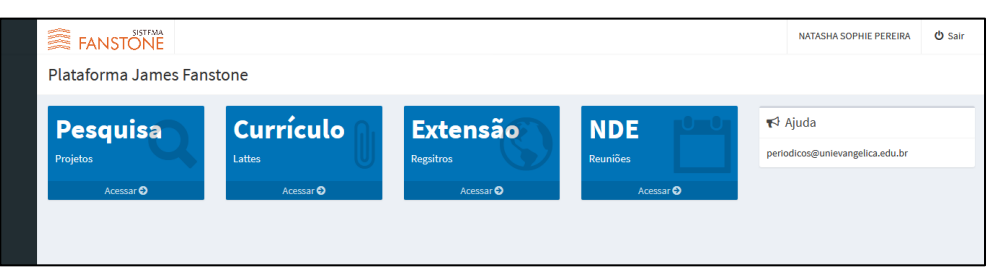

**Figura 4.** Tela Inicial Plataforma James Fanstone.

O desenvolvimento da Plataforma James Fanstone foi iniciado em 2018 com o módulo de Pesquisa, recurso capaz de acolher informações relacionadas à pesquisa científica institucional, tais como: projetos, grupos e planos de trabalho, formulários dos comitês de ética, relatórios, resultados parciais e finais, bem como a possibilidade de concorrer aos editais de bolsas abertos.

A nomenclatura do sistema deu-se em homenagem ao Dr. James Fanstone (1890- 1987), pioneiro e fundador da AEE. Ele representa a missão institucional simbolizada em sua atuação como médico, missionário e pesquisador. As linhas que compõe a imagem do logotipo do sistema foram constituídas em alusão à arquitetura do prédio do Hospital Evangélico Goiano (HEG), fundado em Anápolis por James Fanstone no ano de 1927.

Fonte: Os autores.

<sup>7</sup> https://trello.com/

No desenvolvimento dessa plataforma foi empregada a linguagem de programação PHP e banco de dados MySQL. O *software Scientia* foi acoplado junto à estrutura já existente da Plataforma James Fanstone, aproveitando-se de alguns componentes já existentes em sua arquitetura, incluindo o Laravel *Framework* com seus componentes de rotas, conexões, persistência e *templates*. E aproveitando também o modulo de usuários incluindo cadastro de usuário, login, recuperação de senha.

Atualmente, além do *Scientia*, funcionam integrados à Plataforma James Fanstone, o *software* de registro de ações extencionistas, o *software* de registro de reuniões de NDE e o *software* de acompanhamento de ações de acessibilidade pedagógica, todos integrados da mesma forma.

#### **4.5. Módulos do Software Scientia**

O desenvolvimento da Plataforma James Fanstone foi dividido em cinco módulos, que são os seguintes: i) cadastro de pessoas e grupos; ii) coleta de dados do currículo Lattes; iii) cadastro de comprovantes; iv) cálculo da pontuação docente; v) geração de relatórios.

#### *4.5.1. Cadastro de Pessoas e Grupos*

A permite aos gestores de IES, gerir as informações dos docentes. Os cadastros são organizados em grupos, permitindo que um docente esteja presente em mais de um grupo.

Os grupos podem ter administradores, de modo que, um usuário cadastrado como administrador tem permissão para visualizar, adicionar e remover currículos dentro daquele grupo.

Está previsto, como recurso desse modulo, opções de notificação via e-mail e SMS às pessoas cadastradas. Este recurso poderá ser utilizado para alertar docentes cadastrados sobre a necessidade de atualização do currículo lattes e a inclusão de comprovações para novos registros.

Para evitar o retrabalho de realizar o cadastro de um grande número de docentes, foi desenvolvido um recurso de integração, que permite o aproveitamento do cadastro de docentes advindos do Sistema Lyceum<sup>8</sup>, que é o ERP (Sistema Integrado de Gestão

<sup>8</sup> https://www.lyceum.com.br

Empresarial, do inglês *Enterprise Resource Planning*) de gestão educacional utilizado pela instituição.

#### *4.5.2. Coleta de Dados do Currículo Lattes*

Inicialmente, para o desenvolvimento deste projeto foi realizada a habilitação do Centro Universitário de Anápolis - UniEVANGÉLICA, junto ao CNPq, para acesso ao Lattes Extrator, através do Documento de Liberação para a Extração de Dados da Plataforma Lattes - PoSIC [\(ANEXO](#page-47-0) 1) , este documento formaliza a liberação do acesso à ferramenta pela instituição.

Devido à restrição de IP para utilização do Lattes Extrator, e ao fato de que realizar o *deploy* da aplicação a cada nova modificação durante o processo de desenvolvimento seria um processo trabalhoso; foi estipulada uma camada intermediária, que receberia requisições via HTTP, executaria as solicitação no *webservice* e retornaria a resposta do *webservice* via HTTP. Conforme pode ser verificado na [Figura](#page-29-0) 5.

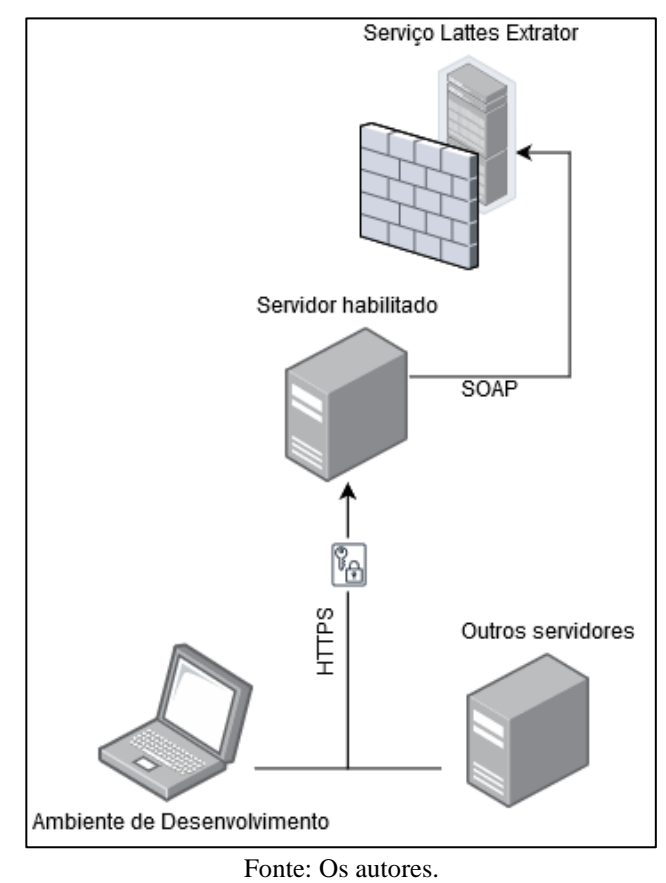

<span id="page-29-0"></span>**Figura 5.** Representação de acesso ao serviço Lattes Extrator.

Ao extrair um Currículo Lattes por meio da ferramenta Lattes Extrator, é obtido um texto codificado no padrão base64 que representa um arquivo XML compactado em formato zip (CNPQ, 2019). Para obter o arquivo XML do currículo Lattes é necessário criar um arquivo compactado a partir do texto codificado em base64 retornado no *webservice* depois descompactar o arquivo.

Após a obtenção do XML, contendo as informações extraídas do currículo lattes é necessário realizar a leitura deste arquivo e inserir as informações em um banco de dados que permita a consulta posterior de forma conjunta e estruturada.

Para armazenar as informações do currículo Lattes em um banco de dados local de maneira que fossem facilitadas as consultas e cruzamentos de dados, foi utilizado um banco de dados de acordo com o Diagrama Entidade Relacionamento (DER), apesentado na [Figura](#page-30-0) 6:

<span id="page-30-0"></span>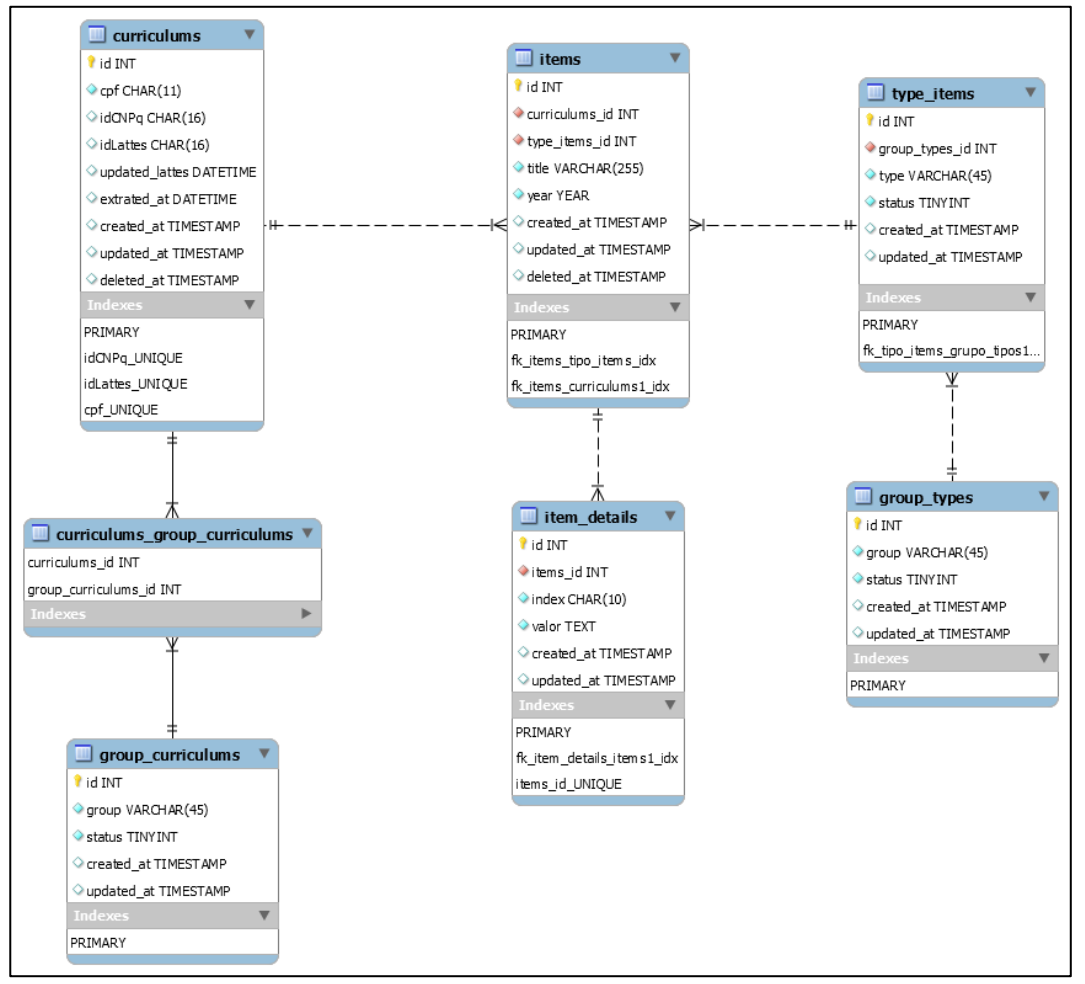

**Figura 6.** Diagrama Entidade Relacionamento do *Software* desenvolvido.

Fonte: Os Autores.

O diagrama representa apenas parte das tabelas que são de usos exclusivos do

software. Não incluindo outras tabelas já existente na Plataforma James Fanstone.

Na tabela *items* são armazenados todos os registros coletados do Currículo Lattes. Os registros são classificados de acordo com seu tipo (tabela: *type\_items*). Os tipos são organizados em grupos (tablela: *group\_types*). Devido ao fato de que cada tipo de registro possui características diferentes, essas características são armazenadas na forma de *arrays* associativos, que são armazenados na tabela *item\_details.*

O banco de dados segue alguns padrões sugeridos pelo *framework* Laravel. Como, por exemplo: i) toda a chave-primária de tabela foi definida como um campo do tipo *INT*, que possui recurso *AUTOINCREMENT*, nomeado *id*; ii) criação dos campos tipo *timestamp created\_at* e *updated\_at* que armazenam, respectivamente, data de criação e atualização do registro.

A atualização do banco de dados local da instituição acontece diariamente às 01h30 da manhã por meio de um agendamento no servidor. A atualização também acontece sempre que quando o currículo é acessado pelo docente e, neste caso, o sistema verifica há quanto tempo foi realizada a última atualização do banco de dados. Se este tempo é maior que três horas, o sistema realiza uma nova atualização daquele currículo. Outra forma de atualização das informações apresentadas para um currículo, é quando o usuário realiza uma solicitação manual através de um botão disponível em sua página.

A busca por atualizações é dividida em três passos:

- [1] Consultando no *webservice* a data de atualização do currículo Lattes.
- [2] Comparando a data de atualização obtida com a data armazenada.
- [3] Se a data de atualização do currículo Lattes [1] for mais recente que data armazenada no banco de dados, então o currículo é atualizado.

Inicialmente, durante a atualização dos currículos, todos os registros anteriores eram apagados e então inseridos novamente. Porém após a implantação do Módulo Cadastro de Comprovantes, esse processo foi alterado, visto que os anexos são relacionados ao registro no banco de dados. O processo de sincronização passou a verificar cada registro do XML e consultá-lo no banco de dados local, se encontrado, o registro é, então, atualizado, assim como o campo de data de atualização; se não encontrado, o registro é criado. Após o processamento de todos os registros do arquivo XML, os registros com data de atualização inferior à data de início do processo de sincronização são deletados. Dessa forma quando removido algum registro do currículo lattes, este registro também é removido do banco de dados local.

#### *4.5.3. Cadastro de Comprovantes*

O Módulo Cadastro de Comprovantes [\(Figura 7\)](#page-32-0) permite que cada docente cadastrado na plataforma tenha acesso a uma cópia de seu currículo Lattes exportado. Assim é possível anexar no sistema os comprovantes para cada registro. Conforme o docente vai anexando suas comprovações, a plataforma calcula o percentual de comprovações já enviadas diante da quantidade de registros exportados do currículo lattes.

<span id="page-32-0"></span>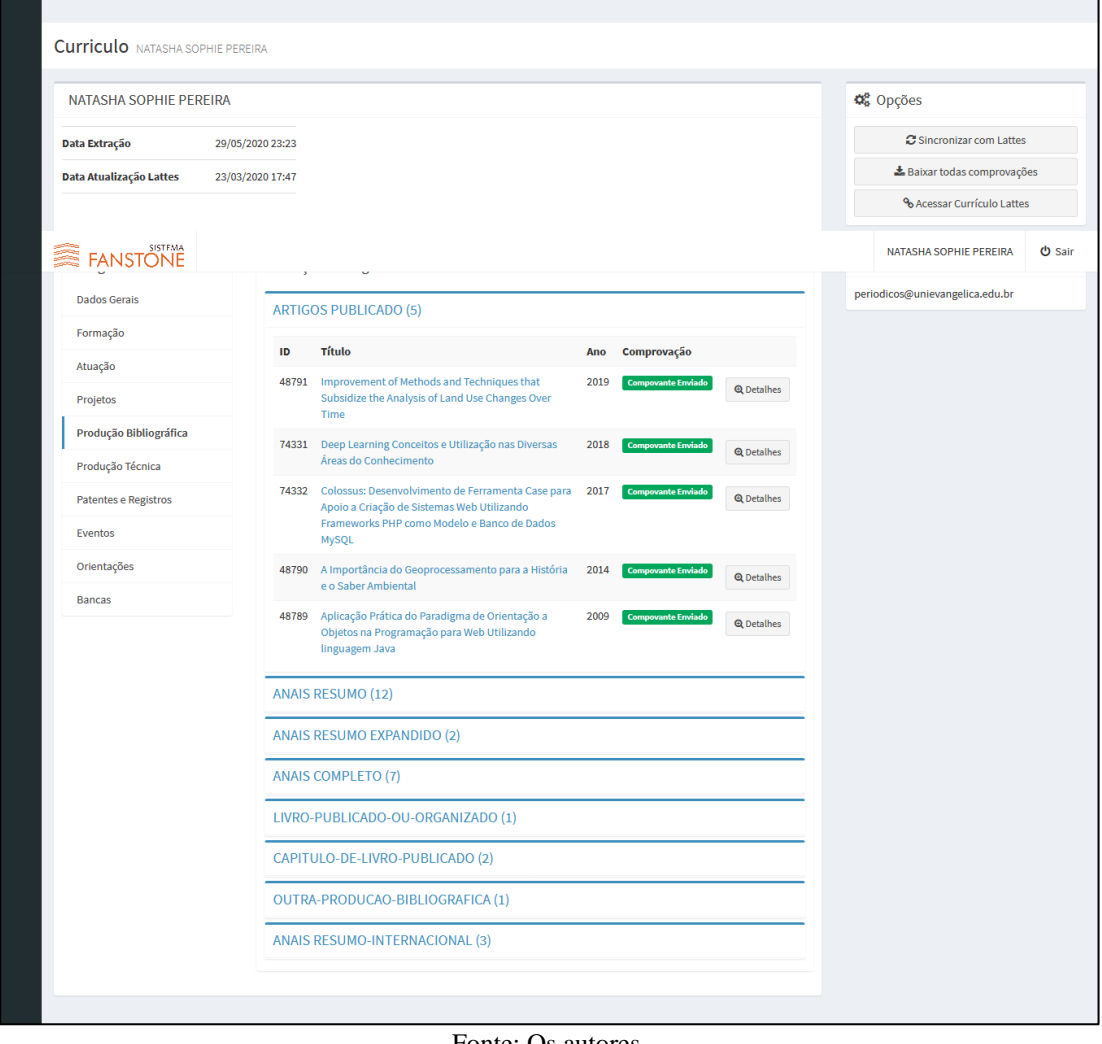

**Figura 7.** Tela do Currículo (Usuário: Professor).

Fonte: Os autores.

Os arquivos de comprovações devem estar no formato PDF. Além disso, o usuário ainda pode realizar o *download* de um arquivo contendo o compilado de todos os

┓

comprovantes enviados, já organizados e categorizados da mesma forma como as produções são apresentadas no currículo Lattes. Cálculo da Pontuação Docente

#### *4.5.3.1. Cálculo da Produção de Docentes da Graduação*

Para a realização do cálculo da nota da produção científica no contexto da graduação é considerado o quantitativo de produções registradas nos últimos três anos, de acordo com os tipos previstos no instrumento de avaliação. O total de produções é associado a uma nota conforme apresenta o [Quadro](#page-33-0) 3.

A nota pode ser observada em três situações, de acordo com a necessidade do gestor de IES, são elas: i) individualmente, para cada docente cadastrado; ii) coletivamente, para um determinado grupo já cadastrado; iii) coletivamente, para um conjunto de docentes selecionados. Os parâmetros para o cálculo da nota, estão apresentados, também, no [Quadro](#page-33-0) 3 a seguir:

**Quadro 3.** Produção científica, cultural, artística ou tecnológica.

<span id="page-33-0"></span>

| Conceito                | Critério de Análise                                               |  |  |  |
|-------------------------|-------------------------------------------------------------------|--|--|--|
|                         | Mais de 50% dos docentes não possuem produção nos últimos 3 anos. |  |  |  |
| $\overline{2}$          | Pelo menos 50% dos docentes possuem, no mínimo, 1 produção nos    |  |  |  |
|                         | últimos 3 anos.                                                   |  |  |  |
| 3                       | Pelo menos 50% dos docentes possuem, no mínimo, 4 produções nos   |  |  |  |
|                         | últimos 3 anos.                                                   |  |  |  |
| $\overline{\mathbf{4}}$ | Pelo menos 50% dos docentes possuem, no mínimo, 7 produções nos   |  |  |  |
|                         | últimos 3 anos.                                                   |  |  |  |
| 5                       | Pelo menos 50% dos docentes possuem, no mínimo, 9 produções nos   |  |  |  |
|                         | últimos 3 anos.                                                   |  |  |  |
|                         | $E_{\text{max}}$ <b>INIED</b> (0017)                              |  |  |  |

Fonte: INEP (2017)

Pretende-se incluir no sistema, informações gerais do docente, como por exemplo o seu regime de trabalho, informação essencial para o cálculo da nota do grupo, de acordo com todas as variáveis utilizadas para nota conceito ENADE.

#### *4.5.3.2. Cálculo da Produção de Docentes da Pós-Graduação Stricto Sensu*

Para a confecção de relatórios qualitativos da produção científica dos docentes vinculados a cursos de pós-graduação *stricto-sensu* é necessário cruzar os dados obtidos a partir do currículo lattes com informações de fontes externas como a classificação no Qualis Periódicos da CAPES, Scopus (SJR), *Web of Science* (JCR), entre outros.

Através do site do Qualis Periódicos da CAPES<sup>10</sup> é possível obter a relação da pontuação dos periódicos nesta base. Essa relação é composta por ISSN, título do periódico e classificação, e é disponibilizada em formato de planilha eletrônica (.xls).

O índice SJR é disponibilizado através do site do *Scimago Journal & Country Rank*<sup>11</sup> , sendo possível exportar suas informações para formato de valores separados por vírgula (.csv). Após a obtenção do arquivo CSV (Valores Separados por Vírgulas, do inglês *Comma Separated Values*) com essas informações, é possível criar uma planilha eletrônica utilizando a ferramenta fonte de dados no *software* Microsoft Excel®.

Os dados do Qualis Periódicos e do SJR foram inseridos no banco de dados desenvolvido através da a ferramenta importação contida na aplicação HEIDSQL<sup>12</sup>.

Ainda será implementada a importação das informações contidas no JCR, que são disponibilizadas pelo site do *InCites Journal Citation Reports*<sup>13</sup> , que permite o *download* das informações tanto no formato XLS quanto no formato CSV.

#### *4.5.4. Geração de Relatórios*

O módulo de relatórios é a culminância da plataforma, visto que será por meio dos relatórios que os usuários gestores terão acesso às informações compiladas de forma quanti-qualitativa acerca da produção de científica dos docentes da instituição.

Todos os relatórios podem ser baixados. No caso das tabelas, será possível realizar a exportação nos formatos de planilha eletrônica (.xls) ou documento de texto (.pdf). Já os gráficos poderão ser baixados em formato de imagem (.png). Por meio dos filtros de período, grupos, pessoas e tipos de registros será possível refinar os dados apresentados pelos relatórios, obtendo dados precisos e adequados para o tipo de necessidade do gestor.

Para a geração dos gráficos dos relatórios foi utilizada a biblioteca *javascript Highcharts<sup>14</sup>*, por meio da qual é possível criar de forma personalizada diversos tipos de gráficos(pizza, barras, linhas, área). Para cada gráfico, inicialmente desenvolvia e

<sup>10</sup> https://sucupira.capes.gov.br/sucupira/public/consultas/coleta/veiculoPublicacaoQualis/listaConsultaGeral Periodicos.jsf

<sup>11</sup> https://www.scimagojr.com/journalrank.php

<sup>12</sup> https://www.heidisql.com/

<sup>13</sup> https://jcr.clarivate.com/JCRJournalHomeAction.action

<sup>14</sup> https://www.highcharts.com/products/highcharts/

configurava o modelo desejado através do editor<sup>15</sup> disponibilizado pela *Highcharts*, a partir do das configurações gerados pelo editor configurava-se o gráfico dentro do *software* e substituía os dados de exemplo por dados gerado no *back-end* da aplicação, de acordo com os filtros informados pelo usuário. Os gráficos são interativos permitindo ao usuário, por exemplo, clicar em determinada categoria e visualizar os registros que a compõem.

No âmbito do *software*, foram desenvolvidos os seguintes relatórios: i) relatório quantitativo de comprovações; ii) relatório quantitativo da produção científica; iii) relatório de evolução da produção; iv) relatório qualitativo de artigos qualificados; v) relatório de pontuação INEP; e vi) pontuação CAPES.

• **Relatório Quantitativo de Comprovações:** Exibe de forma gráfica, o percentual de registros com comprovações anexadas [\(Figura 8\)](#page-35-0).

<span id="page-35-0"></span>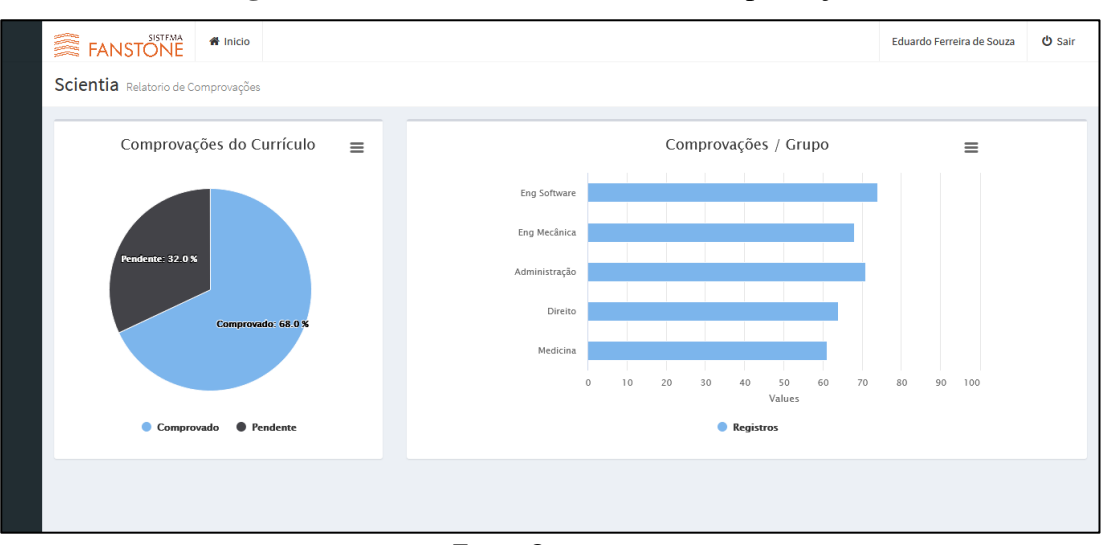

**Figura 8.** Relatório Quantitativo de Comprovações.

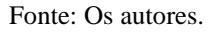

- **Relatório Quantitativo de produção cientifica**: Exibe de forma tabular e gráfica a quantidade total de registro de produção, por grupo e por tipo de registro.
- **Relatório de Evolução da produção**: Nesse relatório serão exibidos gráficos que representam a evolução da quantidade de produções (total e separadas por tipo), conforme exemplificado pela [Figura 9.](#page-36-0)
- **Relatório Qualitativo de artigos qualificados:** Exibe a quantidade de artigos publicados de acordo com a pontuação do Qualis Periódicos e outras bases de

<sup>15</sup> https://www.highcharts.com/blog/products/highcharts-editor/

dados relevantes, como SJR e JCR, quando de periódicos que possuem algum fator de impacto internacional [\(Figura 10\)](#page-36-1).

<span id="page-36-0"></span>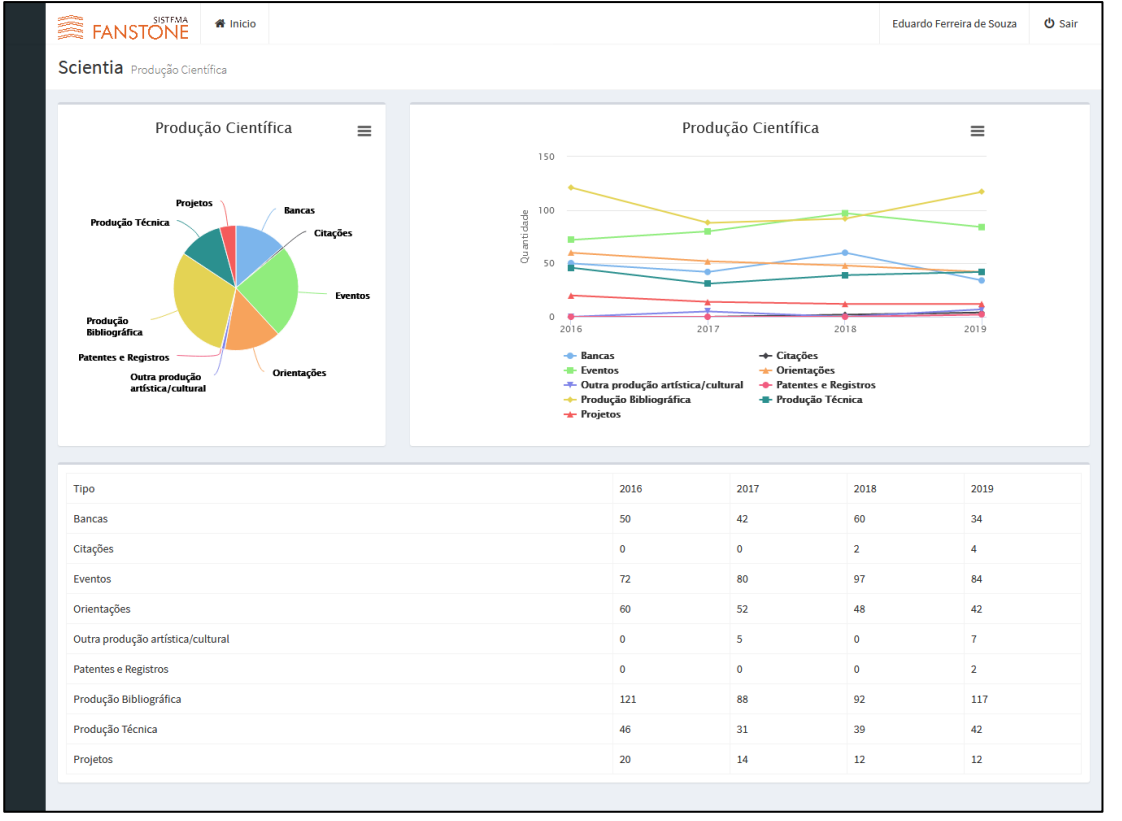

**Figura 9.** Relatório Produção Cientifica.

Fonte: Os autores.

<span id="page-36-1"></span>**Figura 10.** Relatório Qualis.

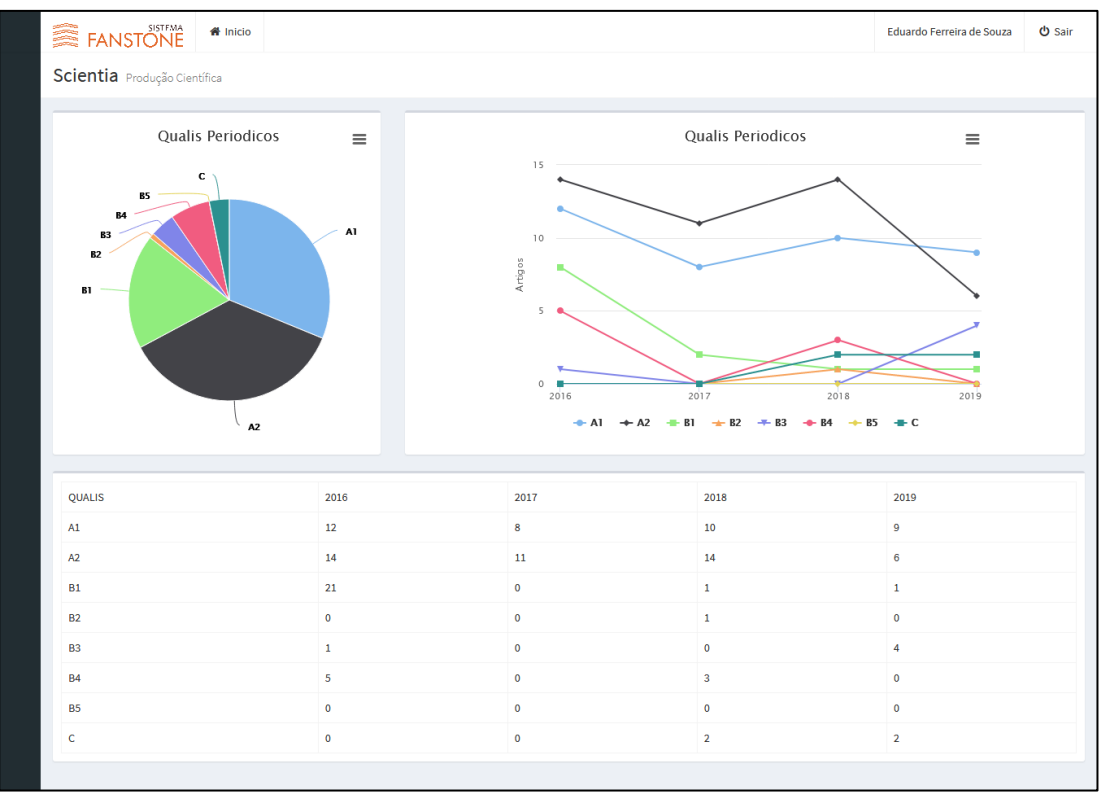

Fonte: Os autores.

- **Pontuação (INEP)**: Exibe a pontuação (de 1 a 5) conforme cálculo da produção de docentes da graduação, de forma individual e por grupos.
- **Pontuação (CAPES):** Exibe a pontuação, conforme cálculo da produção de docentes da pós-graduação *Stricto Sensu*.

#### **4.6. Fluxo de Funcionamento do Software**

<span id="page-37-0"></span>Uma vez realizado o cadastro dos docentes (módulo 1) os módulos 2 e 3 são executados de forma automática. O módulo 4 é realizado individualmente por cada docente, dando subsídios para a execução automática dos módulos 5 e 6, conforme apresentado na [Figura](#page-37-0) 11.

**Figura 11.** Fluxo de Funcionamento do Sistema.

|        | 1 - Cadastro de Pessoas e Grupos | Scientia                                 | 2 - Extração dos Currículos | Plataforma Lattes |
|--------|----------------------------------|------------------------------------------|-----------------------------|-------------------|
| Gestor | 6 - Relatórios                   | 3 - Processamento do XML                 | 5 - Fonte Externas          | Qualis            |
|        |                                  | 4 - Envio dos comprovantes               |                             | SJR               |
|        |                                  |                                          |                             | <b>JCR</b>        |
|        |                                  | Usuário<br>$\mathbf{r}$ $\alpha$ $\beta$ |                             |                   |

Fonte: Os autores.

#### **5. RESULTADOS**

Foi realizada a solicitação e firmado o acordo em nome do Centro Universitário de Anápolis - UniEVANGÉLICA com o CNPq para a utilização da ferramenta Lattes Extrator. Além disso, foram desenvolvidos todos os módulos propostos: cadastro de docentes e grupos, coleta de dados do currículo lattes, cadastro de comprovantes, relatórios. Também, já foi desenvolvido o manual de utilização [\(APÊNDICE](#page-46-0) B) para que os usuários possam realizar, de forma independente, a submissão das comprovações de seus respectivos currículos lattes (Módulo 3).

Atualmente o *software Scientia* funciona como uma parte da Plataforma James Fanstone. O software é capaz de realizar a gestão de docentes e grupos, que são os cursos, realizar a extração e a organização de conteúdo da Plataforma Lattes e armazenar as comprovações dos registros. O *software* extrai e organiza 92 tipos de registros divididos em 6 grupos, seguindo a organização do currículo lattes. Ainda disponibiliza para cada docente um espelho de seu currículo lattes.

Os relatórios são utilizados pela ProACAD e ProPPE para acompanhamento e simulação de avaliações.

O tempo de extração e processamento das informações do currículo varia de acordo com a quantidade de informações de cada currículo. Para processar os 92 tipos de registro, de 815 currículos, resultando em um total de 116.225 registros, o *software* leva aproximadamente 90 minutos, sendo que a etapa mais demorada é o retorno por parte do serviço de extração disponibilizado pela Plataforma Lattes.

<span id="page-39-0"></span>O [Quadro](#page-39-0) 4 apresenta alguns números já levantados com o uso dos módulos já implementados do sistema (informações coletadas em maio de 2020):

| <b>Registro</b>                     | Quantidade |  |
|-------------------------------------|------------|--|
| Pessoas cadastradas                 | 952        |  |
| Currículos extraídos                | 815        |  |
| Tipos de registros extraídos        | 92         |  |
| Quantidade de registros extraídos   | 116.225    |  |
| Registros com comprovações          | 35.988     |  |
| Arquivos anexados como comprovações | 40.038     |  |
| Usuários do software                | 547        |  |

**Quadro 4.** Quantitativo de uso do *software*.

Fonte: Os autores.

#### **6. CONCLUSÃO**

O desenvolvimento deste projeto possibilitou construir uma plataforma capaz de contribuir para gestão universitária por meio da automatização de processos e geração de relatórios sólidos acerca da quantidade e qualidade da produção científica da IES.

O diferencial para o resultado positivo (um *software* funcionando, atendendo a necessidade do cliente, implantado e sendo utilizado) deste projeto foi o foco no desenvolvimento de soluções e na entrega de resultados de forma ágil, através de funcionalidades valorosas para os *stackholders*. O processo formal de elaboração de documentação e diagramas foi realizado como engenharia reversa.

A escolha das tecnologias e *frameworks* foi assertiva e fundamental para os resultados. O *framework* Laravel apresenta uma excelente arquitetura e permite aos desenvolvedores ganhar tempo no desenvolvimento podendo assim focar nas regras de negócios da aplicação.

Com *software* foi possível realizar de forma automática a coleta de dados do currículo lattes do grupo pretendido (docentes do Centro Universitário de Anápolis – UniEVANGÉLICA). A partir dos dados coletados foi possível a criação de relatórios assertivos sobre: quantidade de produção científica da IES, índices de produção docente com base nos critérios de avaliação disponibilizados pelo INEP (graduação) e CAPES (pós-graduação *Stricto Sensu*);

A substituição de cópias de comprovações em papel por arquivos digitais anexados ao sistema significou uma grande redução na quantidade de impressões e viabilizou o compartilhamento de informações entre diferentes cursos.

Um recurso a ser implementado em uma evolução do *software* será a identificação de coautoria dentro dos registros do sistema. Dessa forma, quando um determinado registro tiver entre os autores duas ou mais pessoas cadastradas no sistema, este será cadastrado apenas uma vez. Este recurso é importante para o cálculo da produção de determinado grupo no âmbito da pós-graduação *Stricto Sensu*, no qual um mesmo produto, quando em coautoria, só é contabilizado uma vez.

### **REFERÊNCIAS**

- Alves, W. P. (2017). *Construindo uma aplicação web completa com PHP e MySQL.* (R. Prates, Ed.) Novatec Editora.
- Beck, K. (2004). *Programação Extrema (XP) Explicada* (1º ed.). Bookman.
- Beck, K., Beedle, M., Bennekum, A. v., Cockburn, A., Cunningham, W., Fowler, M., . . . Thomas, D. (2001). *Manifesto para o desenvolvimento ágil de software*. Acesso em 06 de 11 de 2019, disponível em Manifesto para o desenvolvimento ágil de software: https://www.manifestoagil.com.br/
- BRITO, A. C., QUONIAM, L., & MENA-CHALCO, J. P. (2016). Exploração da Plataforma Lattes por assunto: proposta de metodologia. *Transinformação vol.28*, 77-86.
- CAPES. (01 de 04 de 2014). *Sobre a Avaliação*. Acesso em 16 de 10 de 2019, disponível em http://capes.gov.br/avaliacao/sobre-a-avaliacao
- CAPES. (2016). *Plataforma Sucupira - QUALIS*. Acesso em 06 de 11 de 2019, disponível em Plataforma Sucupira - QUALIS: https://sucupira.capes.gov.br/sucupira/public/index.jsf#
- CAPES. (21 de 03 de 2017). *Catálogo de Atos Administrativos*. Acesso em 16 de 10 de 2019, disponível em CAPES: http://cad.capes.gov.br/ato-administrativodetalhar?idAtoAdmElastic=240#anchor
- CAPES. (2017). *REGULAMENTO PARA A AVALIAÇÃO QUADRIENAL*. Acesso em 09 de 11 de 2019, disponível em REGULAMENTO PARA A AVALIAÇÃO QUADRIENAL: https://www.capes.gov.br/images/stories/download/avaliacao/27032017-Portaria-59-21-03-2017-Regulamento-da-Avaliacao-Quadrienal.pdf
- CAPES. (2019). *CAPES melhora ferramentas de avaliação da pós-graduação*. Acesso em 06 de 11 de 2019, disponível em CAPES melhora ferramentas de avaliação da pósgraduação: https://www.capes.gov.br/36-noticias/9730-capes-melhora-ferramentasde-avaliacao-da-pos-graduacao
- CAPES. (03 de 07 de 2019). *Documento de Área - Ciência da Computação*. Acesso em 24 de 10 de 2019, disponível em Sobre as áreas de avaliação: http://www.capes.gov.br/images/Documento\_de\_%C3%A1rea\_2019/CCOMP.pdf
- CAPES. (2019). *Esclarecimentos a respeito do Qualis Periódico e avaliação da produção intelectual*. Acesso em 09 de 11 de 2019, disponível em Esclarecimentos a respeito do Qualis Periódico e avaliação da produção intelectual: https://www.capes.gov.br/images/novo\_portal/documentos/DAV/avaliacao/180720 19\_Esclarecimentos\_Qualis2.pdf
- CAPES. (2019). *Qualis Periódicos e classificação de produção intelectual*. Acesso em 06 de 11 de 2019, disponível em Qualis Periódicos e classificação de produção

intelectual: https://www.capes.gov.br/avaliacao/instrumentos-de-apoio/qualisperiodicos-e-classificacao-de-producao-intelectual

- CAPES. (03 de 07 de 2019). *Relatório do Qualis Periódicos e Eventos Científicos - Ciência da Computação*. Acesso em 24 de 10 de 2019, disponível em Sobre as áreas de avaliação: http://www.capes.gov.br/images/Relatorio\_qualis\_periodicos\_referencia\_2019/Cie ncia\_Computacao.pdf
- CAPES. (03 de 07 de 2019). *Sobre a Avaliação*. Acesso em 24 de 10 de 2019, disponível em http://www.capes.gov.br/avaliacao/sobre-a-avaliacao
- CAPES. (2019). *Sobre as áreas de avaliação*. Acesso em 06 de 11 de 2019, disponível em Sobre as áreas de avaliação: http://capes.gov.br/avaliacao/sobre-as-areas-deavaliacao
- Ciribelli, M. C. (2003). Como elaborar uma dissertação de mestrado através da pesquisa científica. Em M. C. Ciribelli, *Como elaborar uma dissertação de mestrado através da pesquisa científica* (p. 222).
- CNPQ. (2019). *Extração de Dados*. Acesso em 06 de 11 de 2019, disponível em Plataforma Lattes: http://lattes.cnpq.br/web/plataforma-lattes/extracao-de-dados/
- CNPq. (2019). *EXTRAÇÃO DE DADOS DA PLATAFORMA LATTES – PoSIC*. Acesso em 06 de 11 de 2019, disponível em EXTRAÇÃO DE DADOS DA PLATAFORMA LATTES – PoSIC: http://memoria.cnpq.br/documents/313759/dad0813b-6eb1- 45b5-9084-fdbd3f6c78cc
- CNPq. (2019). *Sobre a Plataforma*. Acesso em 14 de 10 de 2019, disponível em http://memoria.cnpq.br/web/portal-lattes/sobre-a-plataforma
- Coulouris, G., Dollimore, J., Kindberg, T., & Blair, G. (2012). *DISTRIBUTED SYSTEMS: Concepts and Design Chapter 2 Web* (Vol. 5).
- Ferreira, E. (2015). Digital Object Identifier (DOI): o que é, para que serve, como se usa? *AtoZ: novas práticas em informação e conhecimento*, 5-9.
- Freeman, A. (2014). Pro AngularJS. Em A. Freeman, *Pro AngularJS.*
- INEP. (20 de 10 de 2015). *Avaliação dos Cursos de Graduação*. Acesso em 22 de 10 de 2019, disponível em http://portal.inep.gov.br/web/guest/avaliacao-dos-cursos-degraduacao
- INEP. (10 de 2017). *INSTRUMENTO DE AVALIAÇÃO DE CURSOS DE GRADUAÇÃO*. Acesso em 22 de 10 de 2019, disponível em Avaliação dos Cursos de Graduação: http://download.inep.gov.br/educacao\_superior/avaliacao\_cursos\_graduacao/instru mentos/2017/curso\_reconhecimento.pdf
- INEP. (30 de 04 de 2018). *Avaliação dos Cursos de Graduação*. Acesso em 15 de 10 de 2019, disponível em Glossário - INEP:

http://download.inep.gov.br/educacao\_superior/avaliacao\_institucional/apresentaca o/glossario\_3\_edicao.pdf

- ISSN, C. B. (25 de 10 de 2019). *O que é o ISSN?* Acesso em 25 de 10 de 2019, disponível em http://cbissn.ibict.br/index.php/issn
- Lattes. (21 de 10 de 2019). *Sobre a plataforma Lattes*. Acesso em 21 de 10 de 2019, disponível em http://lattes.cnpq.br/
- LECHETA, R. R. (2015). Web Services RESTful: Aprenda a criar web services RESTful em Java na nuvem do Google. Em R. R. LECHETA, *Web Services RESTful: Aprenda a criar web services RESTful em Java na nuvem do Google* (pp. 105-106).
- Mena-Chalco, J. P., & Cesar Junior, R. M. (2013). Prospecção de dados acadêmicos de currículos Lattes através de scriptLattes. Em M. C. HAYASHI, J. (. LETA, & M. C. Leta (Ed.), *Bibliometria e cientometria: reflexões teóricas e interfaces.* (pp. 109- 128). São Carlos: Pedro & João.
- ORACLE. (2019). *MySQL*. Acesso em 06 de 11 de 2019, disponível em Oracle MySQL: https://www.oracle.com/br/mysql/
- PHP.NET. (2019). *História do PHP*. Acesso em 06 de 11 de 2019, disponível em História do PHP: https://php.net/manual/pt\_BR/history.php.php
- Queiróz, A. d., Galante, G., Rizzi, C. B., Morimoto, C. Y., & Bidarra, J. (2011). *SisLattes - Sistema Extrator Lattes*. Acesso em 05 de 11 de 2019, disponível em SisLattes - Sistema Extrator Lattes: https://www5.unioeste.br/nit/images/Softwares/5-Sislattes-SistemaExtratorLattes.pdf
- Rocha, J. G. (2018). Arquitetura em Camadas com uso do Paradigma MVC e Processo Unificado na. *REVISTA TECNOLOGIAS EM PROJEÇÃO, 9*(1), 31-49.
- Santos, R. N. (11 de 2004). Produção científica: por que medir? o que medir? *RDBCI*: *Revista Digital de Biblioteconomia e Ciência da Informação, 1*(1), 22-38.
- Stela, G., & CNPq. (2002). *Apresentação*. Acesso em 06 de 11 de 2019, disponível em Lattes Extractor: http://lattesextrator.cnpq.br/lattesextrator/index.jsp?go=APRESENTA
- Stela, I., & CNPq. (2017). *Plataforma Lattes e o Grupo Stela*. Acesso em 05 de 11 de 2019, disponível em Blog do Instituto Stela: http://blog.stela.org.br/2017/01/19/plataforma-lattes-e-o-grupo-stela/
- Valerio, P. M., & Pinheiro, L. R. (2008). Da comunicação científica à divulgação. *Transinformação*, 159-169.
- Wazlawick, R. (2014). *Metodologia de Pesquisa para Ciência da Computação.* Rio de Janeiro.

# <span id="page-44-0"></span>**APÊNDICE A**

Tipos de Registros do Currículo Lattes

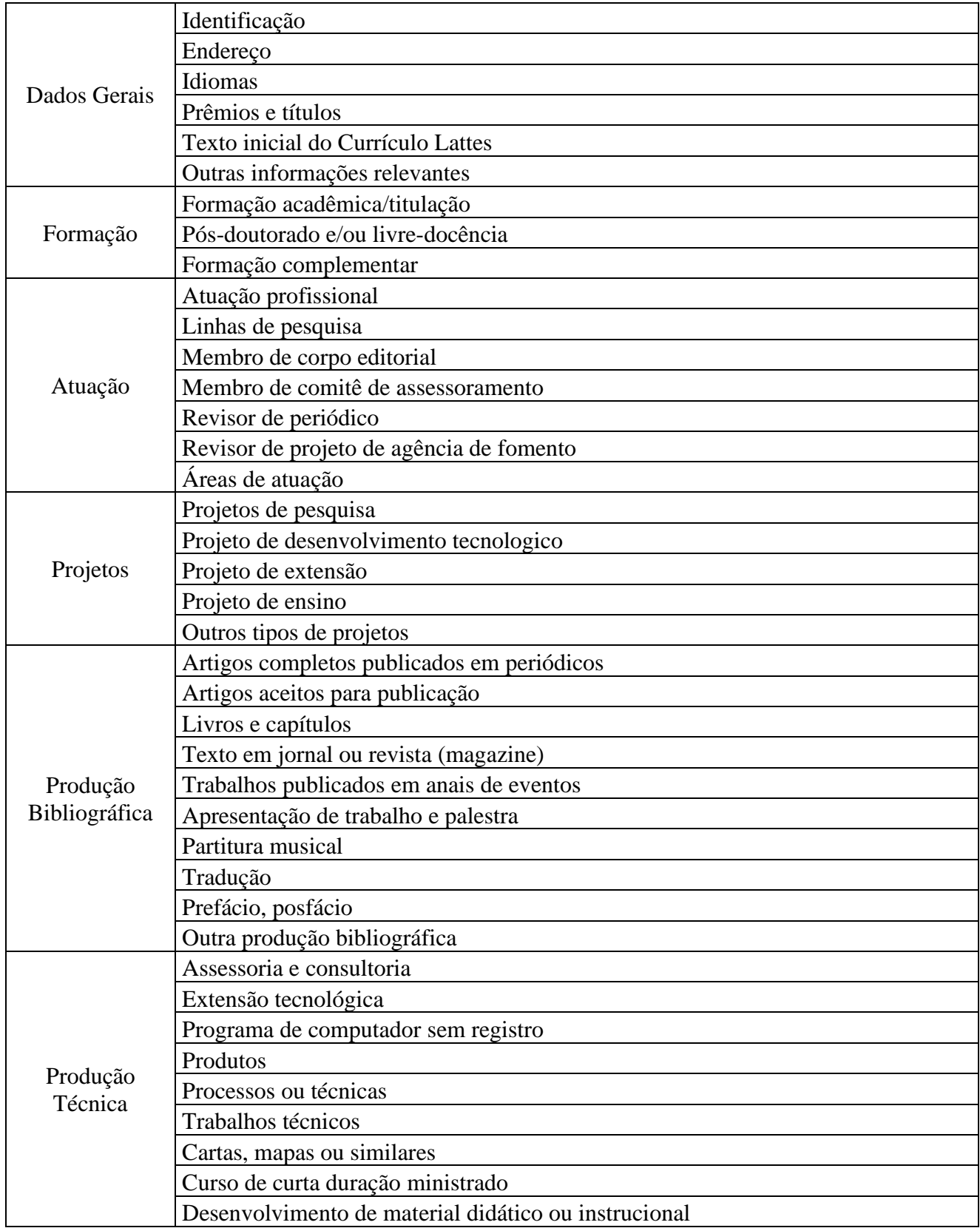

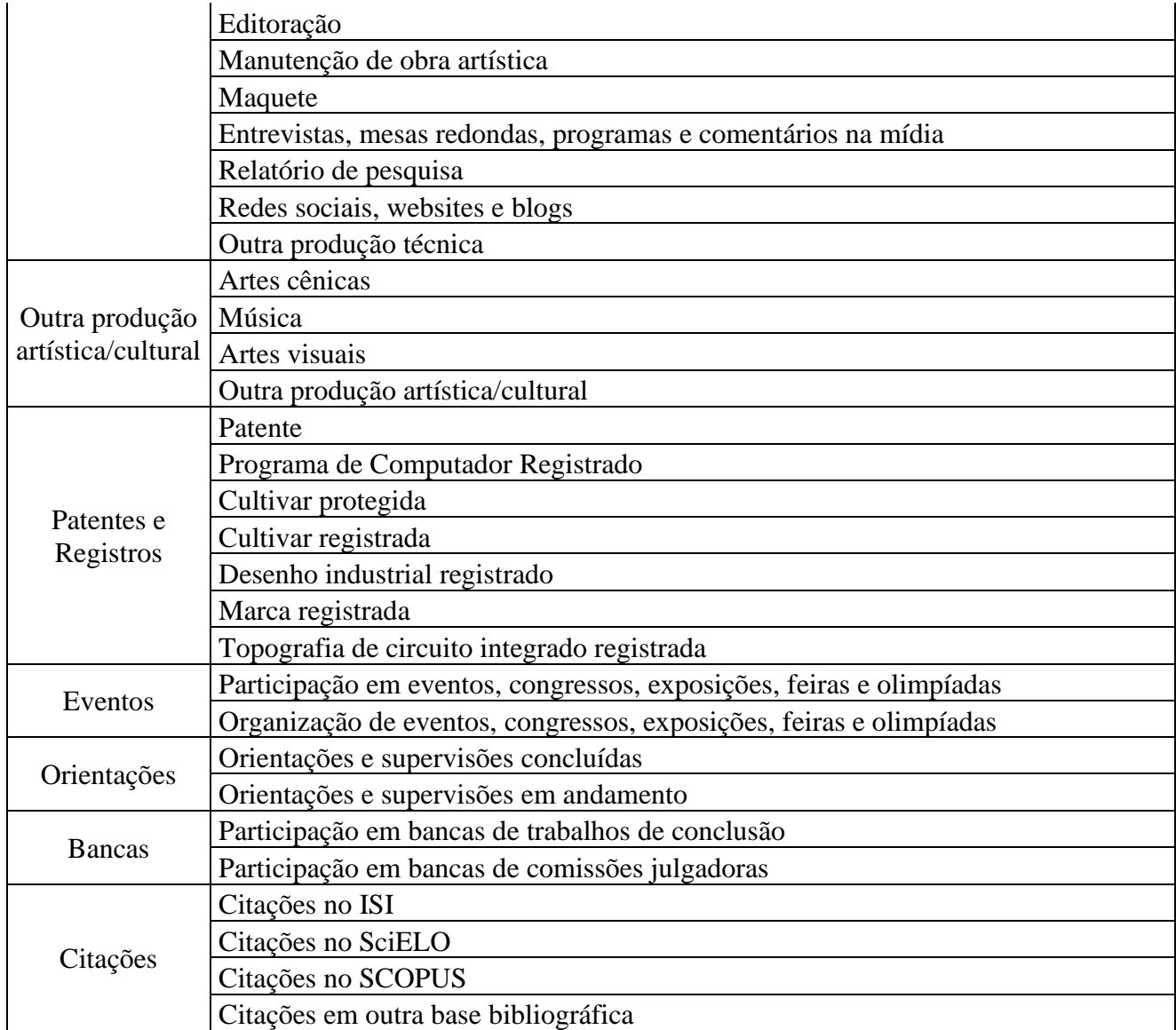

Fonte: Os Autores com base em (Lattes, 2019)

# <span id="page-46-0"></span>**APÊNDICE B**

Manual de Utilização do *Software*.

### <span id="page-47-0"></span>**ANEXO 1**

Documento de Liberação para a Extração de Dados da Plataforma Lattes – PoSIC.